**NUCLEAR PHYSICS DIVISION UNIVERSITY OF WARSAW** 

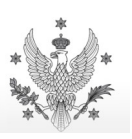

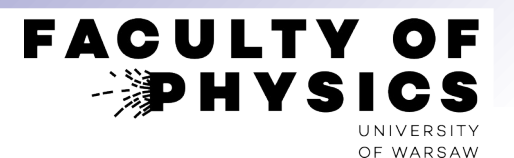

# **Computer Tools for Nuclear Physics**

# **Microscopic Transport Models (outline)**

# Krzysztof Piasecki

- 1. Choice of kinematics. Adequate degrees of freedom.
- 2. Energy of nucleus and nuclear matter
- 3. BUU transport equation. Cascade approach.
- 4. QMD family. Interactions between nucleons
- 5. Soft QCD (strings): LUND model within PYTHIA
- 6. Summary of model properties and additional info
- 7. Interlude: parsing text files, managing processes on Linux
- 8. Characteristics of selected transport models: GiBUU, UrQMD, SMASH, PHSD, JAM2/RQMD

 $\left( \sum_{i=1}^{n} a_i \right)$ 

- **QMD** simulation of Au+Au collision at beam kinetic energy  $T_{\text{Beam}} = 15 \text{ MeV/nucleon (15A MeV)}$ 
	- [ www.fuw.edu.pl/~kpias/rhic/QMD Tb.015 b08 010.mpg ]

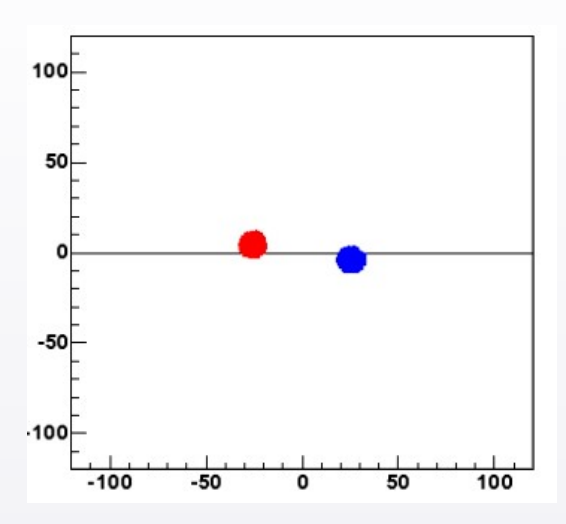

- **PHSD** simulation of Au+Au collision at beam kinetic energy  $T_{\text{Beam}} = 10 \text{ GeV/nucleon}$  (10*A GeV*)
	- [ [theory.gsi.de/~ebratkov/phsd-project/PHSD/documents/movie\\_AuAu\\_10AGeV.mp4](https://theory.gsi.de/~ebratkov/phsd-project/PHSD/documents/movie_AuAu_10AGeV.mp4) ]

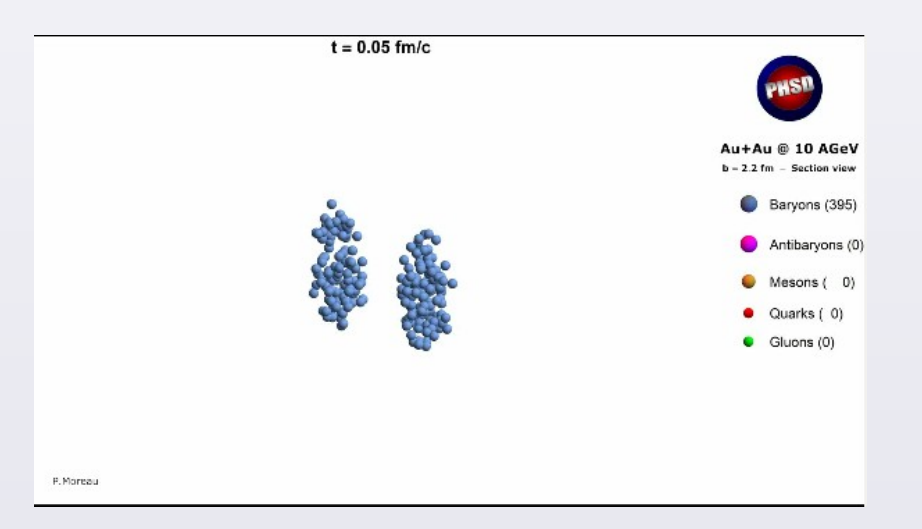

 $\left( \mathbf{x}\right)$ 

**•** Which basic parameters change with beam energy?

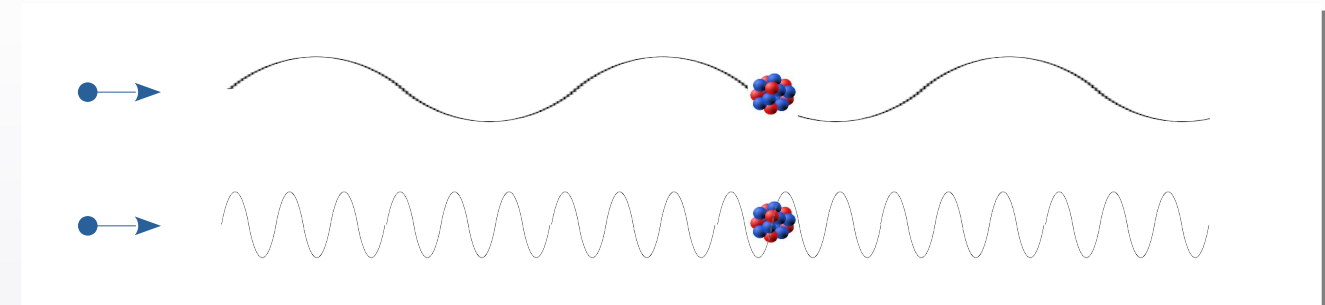

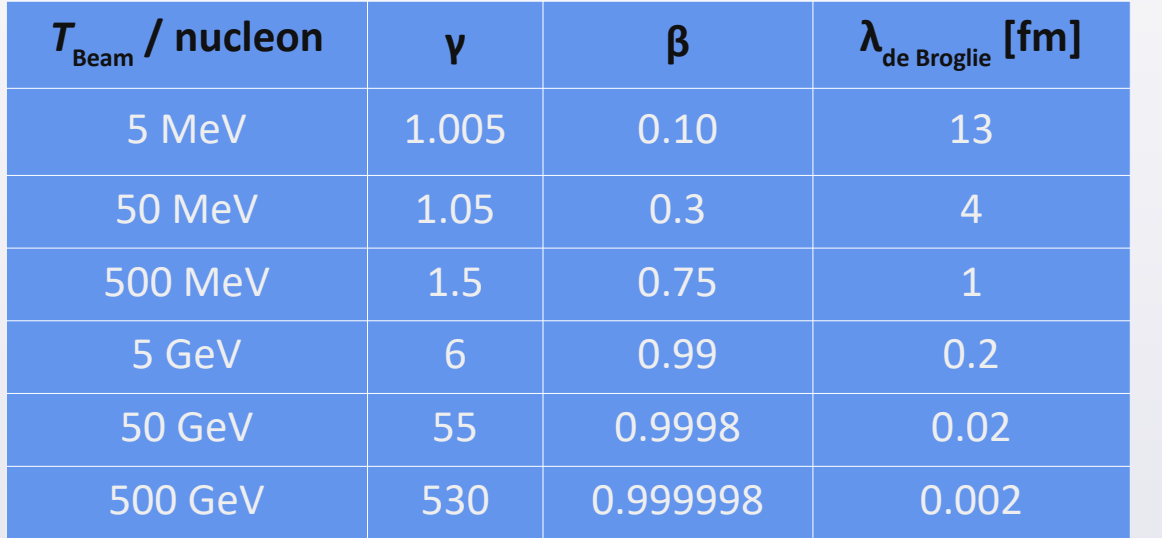

Mean field sector Nucleon "sees" nucleus as a whole

Hadron-hadron sector Hadron production in hh channels

Quark-gluon sector

**•** How to calculate it?

$$
T_{Beam} = m_N c^2 \left( \gamma - 1 \right) \longrightarrow \gamma = 1 + \frac{T}{m_N c^2} \qquad \lambda_{de Broglie \ (N)} = \frac{h}{p_N} = \frac{\hbar c \cdot 2 \pi}{m_N c^2 \cdot \gamma \beta}
$$
\n
$$
\beta = \sqrt{1 - \gamma^{-2}}
$$

- With increasing beam energy the **relativistic kinematics** becomes more and more relevant (e.g. for  $T_{\text{beam}} = 500 \cdot A$  MeV, coefficient  $\gamma = 1.5$ ). **•**
- Increase of beam energy causes contraction of de Broglie wavelength, and therefore also the objects (so-called **degrees of freedom**) should be adequate to the scale : **•**

At **low energies** the interaction of selected nucleon with nucleus is described by the **potential**, generated by the whole nucleus (so-called *Mean field*) .

At **higher energies** ( $T_{\text{beam}} \ge 100 \cdot A$  MeV) the **nucleon-nucleon collisions** (NN) appear. These collisions may lead to production of new hadrons (h) , e.g.:

mesons  $\pi$ , K,  $\phi$ , J/ $\psi$ , D ... barvons N,  $\Delta$ ,  $\Lambda$ ,  $\Sigma$ ,  $\Xi$ ...

These hadrons move further within the nuclear matter – and can collide with other hadrons. The occuring process can be **two-body** ( $h_1h_2 \rightarrow h_3h_4$ ), **three-body** ( $h_1h_2 \rightarrow h_3h_4h_5$ ), ... Probabilities of these processes are quantified by **energy-dependent cross sections** .

At **ultrarelativistic energies** ( $T_{\text{beam}} \geq 5 \cdot A$  GeV) the **quark-gluon** processes appear.

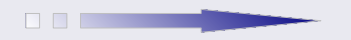

**Selected model framework should be adequate to the beam energy.**

- Proton-neutron (p-n) interaction may lead to the production of *deuteron* (d). Deuteron-neutron (d-n) interaction may create *triton* (t) and deuteron-proton (d-p) create *<sup>3</sup>He* . Etc... These particles are called the *Light Charged Particles* **(***LCP, clusters, small nuclear fragments*). **•**
- **•** At  $T_{\text{Beam}} \sim 2 \cdot$  A GeV, as much as ¼ protons are bound in LCP. Trace amounts of deuterons are seen in LHC.

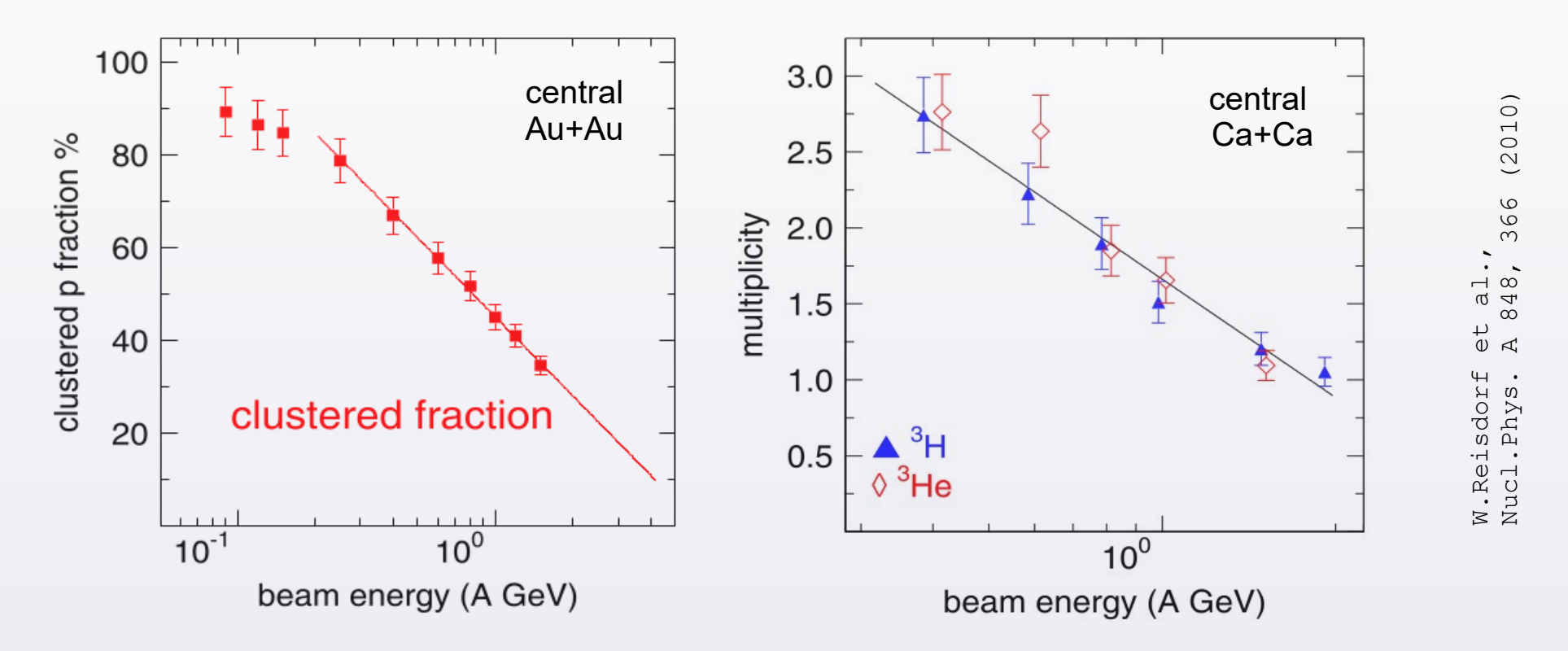

Usually, if LCP appears in the models, they are assembled from p and n, already after the simulation. A consistent description of production and dynamics of LCP is currently being developed only within *PHQMD* ( [*[flagship paper](https://journals.aps.org/prc/abstract/10.1103/PhysRevC.101.044905)*]*,* [[github site](https://phqmd.gitlab.io/)] ). **•**

**If description of LCP is relevant, one should consider the predictive power of model-candidates.**

# **Energy in nucleus (schematic view)**

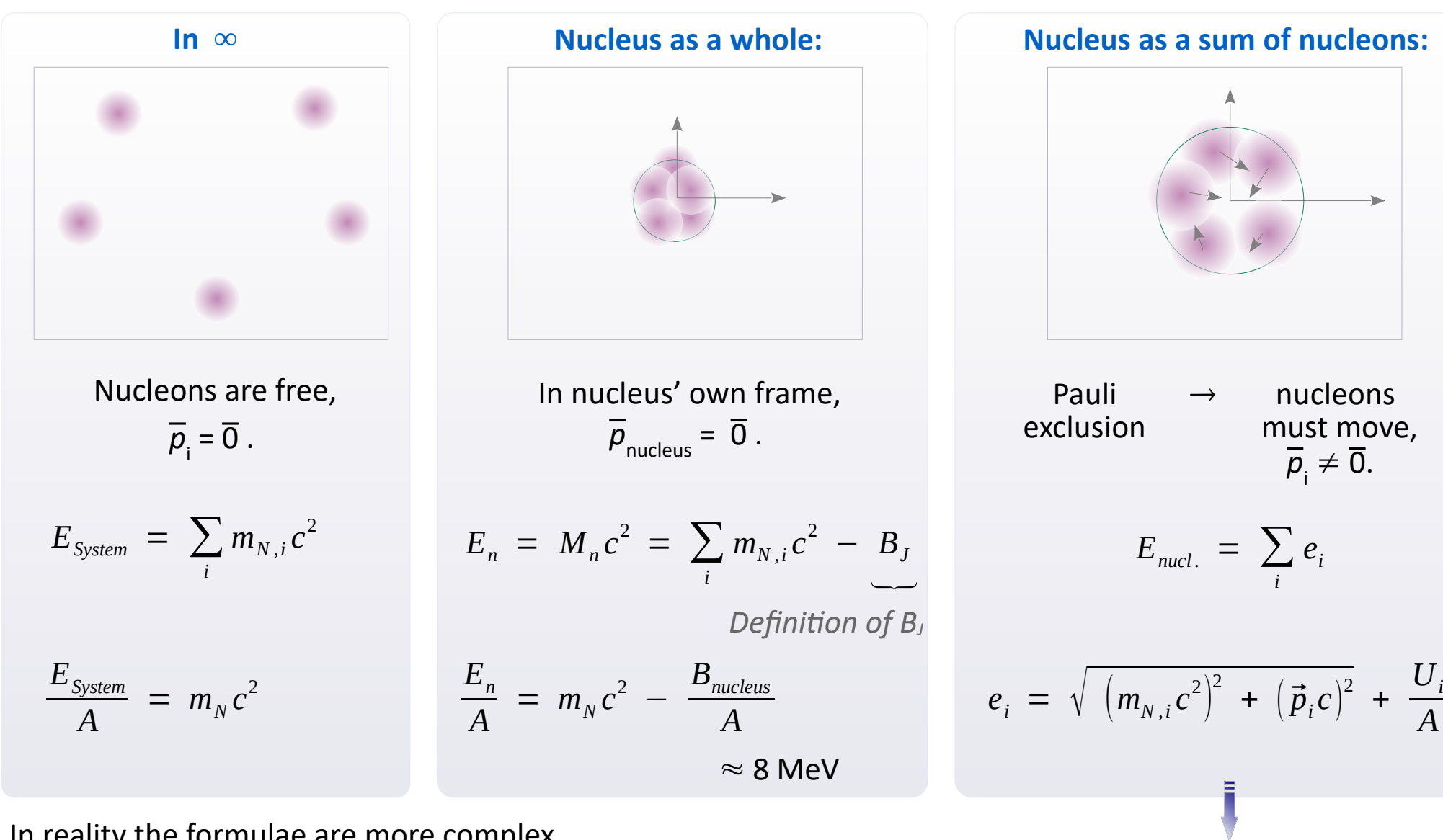

In reality the formulae are more complex.

- Coulomb interaction must be added (φ, A) .
- Within QCD with strong interactions, so-called scalar and vector potentials appear, which e.g. change mass of nucleon inside nuclear matter.

$$
e_i = \sqrt{(m_{N,i}c^2 - V_s)^2 + (\vec{p}_i c - \vec{V}_w)^2} + V_{W,0}
$$

( not by heart :) )

*A*

**• Real atomic nucleus**: system of nucleons with finite *N* and *V* that interacts strongly, weekly and by Coulomb. Nucleons from  $\infty$  fall into the potential well, wherein the acquire kinetic energy (Fermi motion). Energy is decreased by binding energy  $E_{\rm g}$ . In the liquid drop model:

$$
E_B = a_V A - a_S A^{2/3} - a_C \frac{Z^2}{A^{1/3}} - a_A \frac{(N-Z)^2}{A} \pm \delta(A, Z)
$$

2

For average nucleus:  $E_{\rm B}/A \approx 8$  MeV.

**Nuclear matter**: abstract matter built of nucleons, of infinite *N* and *V*, but finite *ρ* . Depth of binding depends on: temperature, density, n/p ratio. **•**

$$
E_B(\rho = \rho_0, T = 0) = a_V A
$$
 ...  $- a_A \frac{(N-Z)}{A}$ 

( $\rho_{_0}$  = 0.17 fm<sup>-3</sup>, "normal density of nuclear matter")

For symmetric (*N* = *Z*) nuclear matter in normal state:  $E_{B}/A \approx 16$  MeV.

• During the collision the matter condenses and subsequently expands. How  $E_{\rm g}/A$  depends on density *ρ*? Two points are fixed:

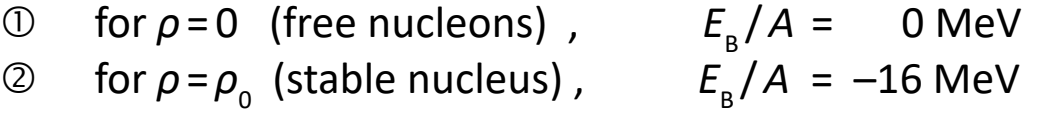

One can derive models of interactions that aim to reproduce findings  $[0, 2]$ . One can also insert into the model some functional dependence that agrees to  $[0, 2]$ . The testing ground are the kinematic distributions of particles: if/when model agrees with experiments?

**• Nuclear matter equation of state ("EoS") :**

$$
\epsilon = \frac{E}{A}(\rho, T) = m_n c^2 +
$$
  
+  $\epsilon_{\text{Kin}}(\rho, T=0) + u(\rho, T=0) +$   
+  $\epsilon(\rho, T>0)$ 

It's worth to compare the plot to the dynamics of the nuclear collision. Let's trace it: **•**

$$
\rho_0 \rightarrow 3\rho_0 \rightarrow \rho_0
$$

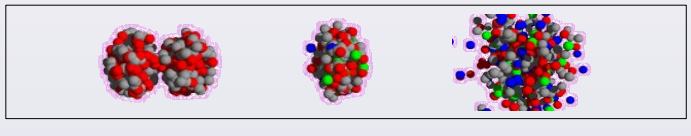

**• Thermodynamical quantities: •**

**pressure**

**Bulk modulus** κ = ... κ

$$
p = ... = -\rho \frac{\partial E}{\partial \rho}\Big|_{T=0}
$$
  

$$
\kappa = ... = +\rho \frac{\partial p}{\partial \rho}\Big|_{T=0}
$$

 $\partial \epsilon$ 

**ln the state of normal nuclear density (** $\rho = \rho_0$ **):** 

$$
\kappa(\rho_0) = ... = 9 \left. \frac{d^2 \epsilon}{d \rho^2} \right|_{\rho = \rho_0, T = 0}
$$

(or:  $\sim$  curvature of  $\epsilon$  at  $\rho = \rho_0$ )

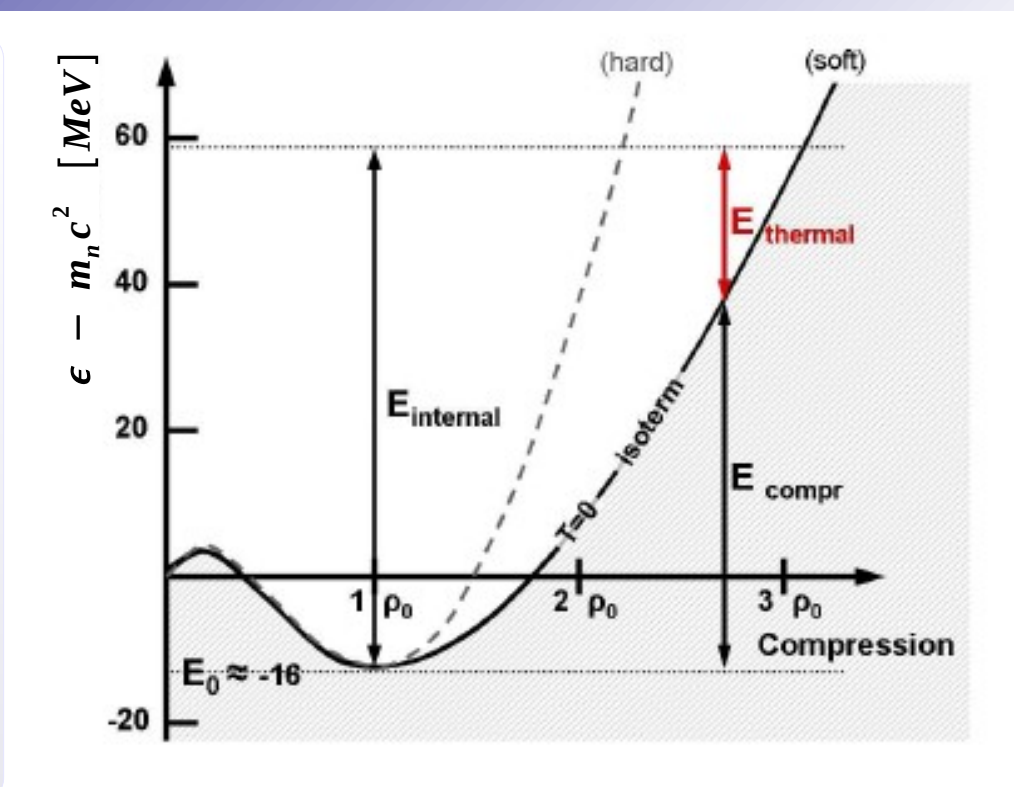

**In nuclear studies:**

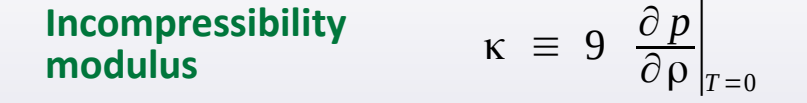

**• High (low)** κ **: "***hard***" ( "***soft***" )** *EoS*

Usually in papers: "soft" :  $\kappa \approx 200$  MeV, "hard":  $\kappa \approx 380$  MeV

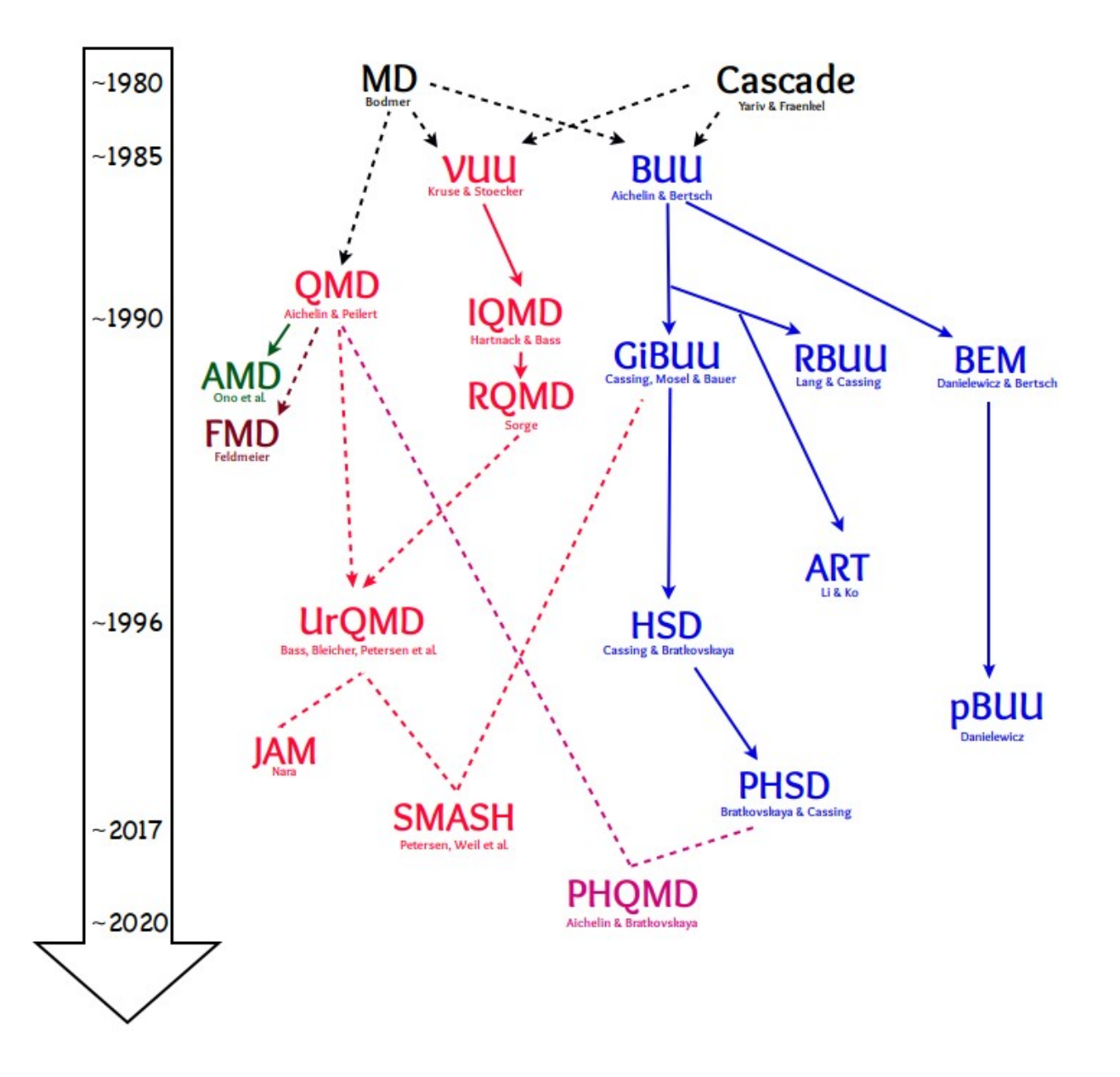

Many models were developed (more than shown above), but many of them inherit the main framework. We shall describe two branches: family of **BUU** and **QMD** models. **• B**olzmann – **Ü**hling – **U**hlenbeck transport equation. Exemplary introductions:

```
B.Serot, J.Walecka, arXiv:nucl/th/9701058 section 7A
C.Hartnack et al., Eur. Phys. J. A 1, 151 (1998)
```
**•** Outline. We consider N particles moving in the phase space (x<sup>3</sup>, p<sup>3</sup>). Their distribution is described by the function *f*(**r**, **p**, t). Particles are **in a field described by a potential** *U* (mean field; it's the BUU's feature).

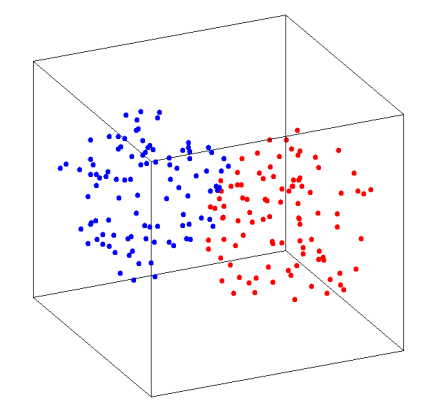

$$
N = \int d^3 \mathbf{r} \int d^3 \mathbf{p} f(\mathbf{r}, \mathbf{p}, t)
$$
  
\n
$$
df = \frac{\partial f}{\partial t} dt + \frac{\partial f}{\partial r_i} dr_i + \frac{\partial f}{\partial p_i} dp_i
$$
  
\n
$$
\frac{df}{dt} = \frac{\partial f}{\partial t} + \nabla_r f \cdot \mathbf{v} - \nabla_p f \cdot \nabla_r U
$$
  
\n
$$
\begin{cases}\n\frac{\partial f}{\partial r_i} dr_i = (\nabla_r f) \cdot dr_i \\
dr = v dt \\
d\mathbf{p} = -\nabla_r U dt\n\end{cases}
$$

 $U(\vec{p}) = \delta$ 

**•** Potential *U* of the mean field:

$$
U = U(\rho) + U_{\text{Coulomb}} + U(\vec{p})
$$
\n
$$
U(\rho) = \alpha \frac{\rho}{\rho_0} + \beta \left(\frac{\rho}{\rho_0}\right)^{\gamma}
$$
\n(nuclear matter "equation of state",  
\ntypical parameterization)

If  $N = const$ , we would have: **•**

$$
\frac{df}{dt} = 0
$$

 $\rho_0(2\pi)$  $1 +$ *p*− *p '*  $\frac{P}{\Lambda}$ ( *momentum-dependent term of potential typical parameterization* )

 $\int d^3 p' \frac{f(r, p')}{r}$ 

8

2

... but there are also **collisions**. Let's consider a two-body process  $(1,2) \rightarrow (3,4)$ . Probability of collision is described by the cross section  $\sigma$  (more precisely, d $\sigma$ /d $\Omega$ ). A collision occurs if: *d*

$$
d \ < \ \sqrt{\frac{\sigma_{\scriptscriptstyle{NN}}}{\pi}}
$$

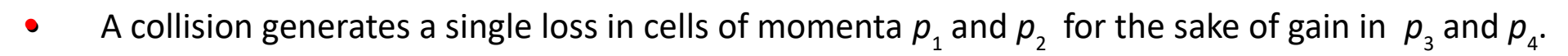

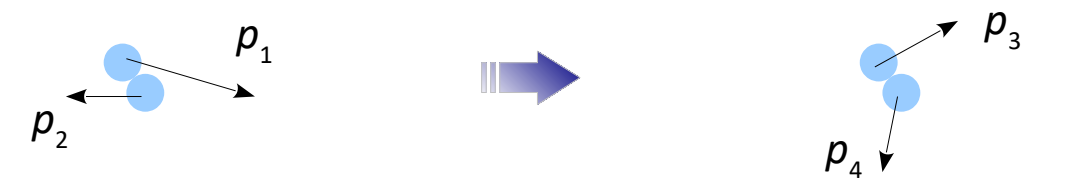

But one should account for the Pauli exclusion (momenta cells  $p_{_3}$  i  $p_{_4}$  are not always available). It is included probabilistically: **•**

> *f* (**r**,**p**,t) is a probability of occupation of momentum cell *p*.  $1 - f(r, p, t)$  is a probability that momentum cell *p* is free.

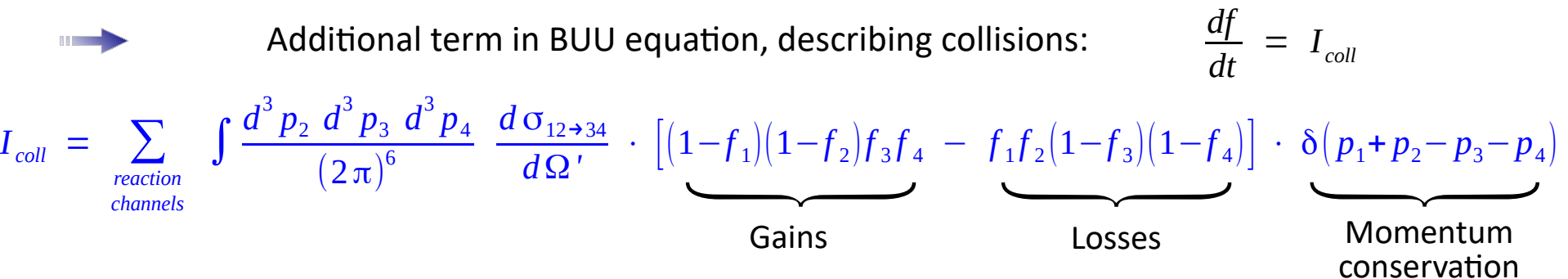

**•** The **BUU** (Boltzmann-Ühling-Uhlenbeck) equation in short:

$$
\frac{df}{dt} = I_{coll}
$$

- **• Production of new particles** is also realized through collisions. Each model has inside a set of reaction channels. Per channel it uses a parametrization of  $\sigma$  = f(energy). They are usually fits to the experimental databases. Some channels (like string production) are algorythmic.
- For channels experimentally (nearly) impossible to extract (e.g.  $N\Delta \rightarrow X$ ), physics arguments are invoked like: detailed balance, isospin symmetry, strangeness balance etc. **•**
- **Flagship papers of specific models** usually report the relevant formulae and figures of σ = f( energy ). **•**

A nice demonstrator is SMASH's web-based collection of its σ plots [ **[here](https://theory.gsi.de/~smash/analysis_suite/SMASH-3.0rc/cross_sections/)** ]. E.g. here you can see, how Smash assembles the total  $\sigma$  (pp) from subsequent channels in the model.

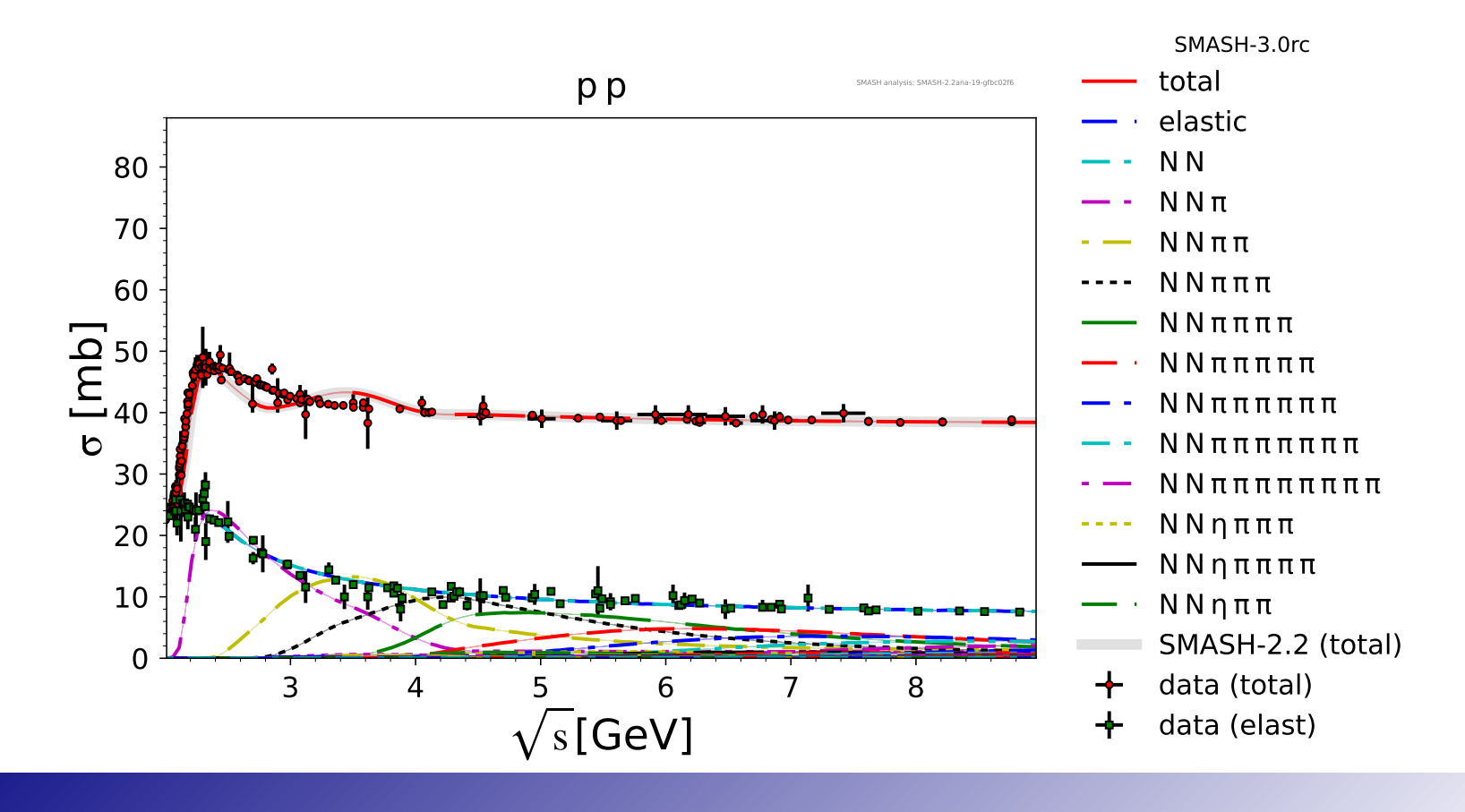

**•** For each collision a distribution (of center positions of nucleons) *f* (*r*, *p*, *t*) *in the initial state* is prepared:

$$
f(\mathbf{r}, \mathbf{p}, t) = \sum_{i=1}^{A_{beam}+A_{target}} \delta(\mathbf{r} - \mathbf{r}_i) \delta(\mathbf{p} - \mathbf{p}_i)
$$

#### **• Initialization of positions**

Usually: **Woods-Saxon** distribution with parameters based on experimental charge distribution

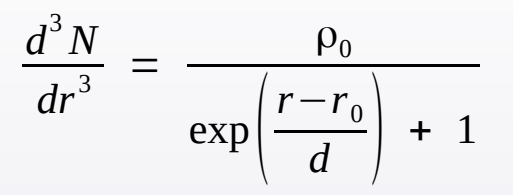

TABLE I. This table summarizes the specific parameters used in the Woods-Saxon initialization for some nuclei.

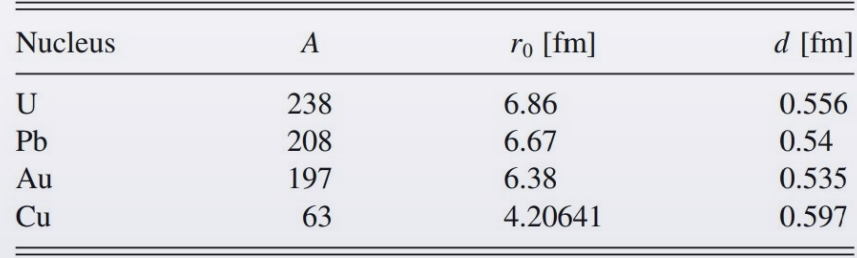

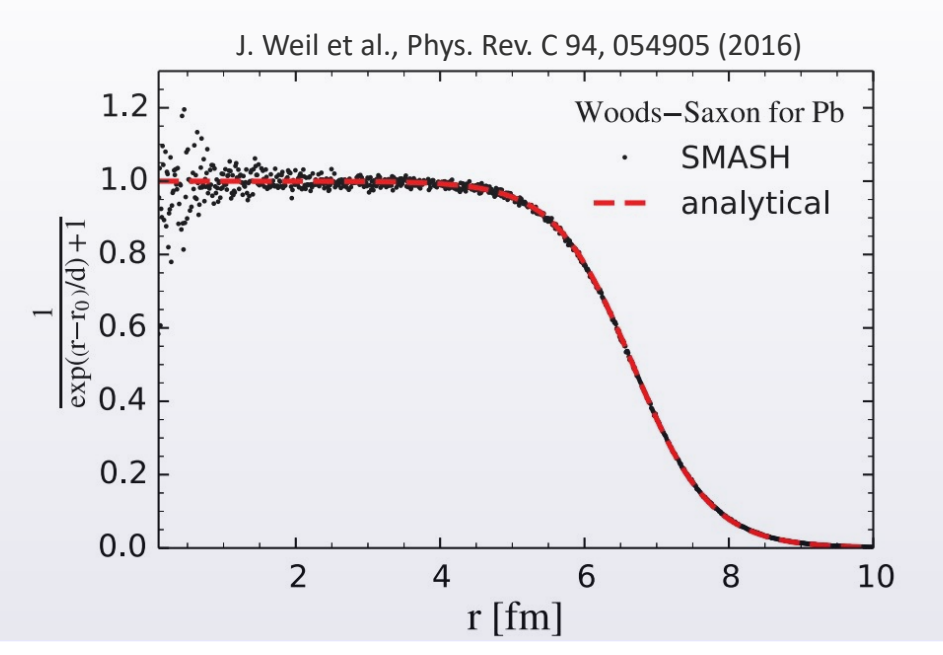

#### **Initialization of momenta •**

Usually: for nucleons away by *r* from the center, *p* is pulled randomly from unit sphere, i.e.:  $p \in [0, p_{\text{form}}(r)]$ 

$$
p_{\text{Fermi}}(\vec{r}) = \hbar \left[ \frac{3}{2} \pi^2 \rho(\vec{r}) \right]^{1/3}
$$

Usually, Fermi momentum in the middle of a nucleus  $\approx 270$  MeV/c.

**•** Motion of a given particle is governed by the *1-body hamiltonian* :

 $H = \sqrt{(\vec{p} - \vec{V}_V)^2}$  $^2$  +  $(m-U_s)^2$  +  $V_0$ Case of non-relativistic potential:  $H = \sqrt{p^2 + m^2 + U^2}$ Case of relativistic potential:

**•** *In consecutive time steps* (*n*) position and momentum of i-th particle evolves due to:

*(below, for simplicity, non-relativistic approximation)*

 $|\cdot|$  $\dot{\boldsymbol{r}}_i = \nabla_{\boldsymbol{p}_i} H$  $\dot{\boldsymbol{p}}_i$  =  $-\nabla_{\boldsymbol{r}_i} H$   $\boldsymbol{p}_i$  $r_i(n+1) = r_i(n) +$  $\bm{p}_i(n+\frac{1}{2})$  $\frac{1}{2}$ *m* ⋅ Δ *t*  $\bm{p}_i(n+\frac{1}{2})$  $\frac{1}{2}$ ) =  $p_i(n-\frac{1}{2})$  $\left(\frac{1}{2}\right)$  –  $\nabla_{\bm{r}_i} U_i(n)$   $\cdot$   $\Delta t$ +  $\nabla_{p_i} U_i \cdot \Delta t$ 

 $\oplus$  collisions: if *d* < *d*<sub>min</sub> and no Pauli blocking → then δ(*p*<sub>1</sub>) and δ(*p*<sub>2</sub>) changes into δ(*p*<sub>3</sub>) and δ(*p*<sub>4</sub>)

**•** Caution: Within BUU the only field-type (continuous) interaction – is through the mean field. No single nucleon–nucleon interactions (except for collisions).

 $\rightarrow$  BUU usually knows nothing about adjacent nucleons coalescing into LCPs (d, t, <sup>3</sup>He, ...).

- **Cascade** is a collective name for various simulation codes (mode in them) that share following features:
	- ▻ Sharp sphere **potential** well (**constant** inside target nucleus) . As  $\bar{F} = -\nabla V \Rightarrow$  no force applied to tracked hadrons when inside nucleus
	- ▻ Potential has an **edge** (around nucleus' **skin**)  $\Rightarrow$  nucleons are reflected back or tunnelled through
	- ▻ *Caution*: the initial positioning is usually not done according to the uniform sphere, but to Woods-Saxon or modified oscillator distribution.
	- ▻ Overall **nucleon density stays constant** (not for high-energy Heavy-Ion collisions)
	- $\triangleright$  Particles follow straight lines. They can do **binary collisions**, but Pauli exclusion is checked.
	- ▻ In collisions **π** or **Δ** can be created. Δs decay into [Nπ]. Some Cascade codes generate **LCPs**.
- **• Where can these models be useful?**
	- ☞ Collisions **initiated by hadrons** (p, π, …) or **light nuclei**, as long as assumption of constant ρ holds.

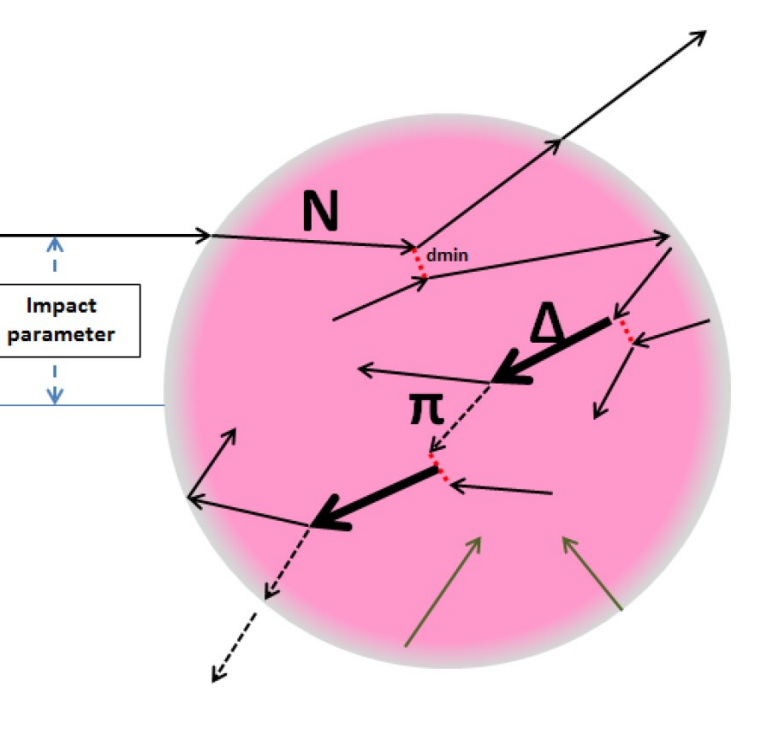

*[Credit: [S. Sharma, Ph.D.](https://ruj.uj.edu.pl/xmlui/handle/item/42262), Jagiellonian Univ., 2015]*

 $(x_i - r_i(t))^2$ 

**•** In **QMD** models the objects are the particle wave packets:

 $\Psi = \prod_i \psi_i \sim \prod_i \exp \left[ - \frac{1}{\psi_i} \right]$ 

e.g. C.Hartnack et al. Eur. Phys. J. A 1, 151 (1998) arxiv.org/abs/nucl-th/9811015

Parameter *L* describes the packet size. It is found such that Ψ describes the density drop at the nucleus' skin.

 $\left[ i \mathbf{x}_i \mathbf{p}_i(t) \right]$  · exp  $\left[ i \mathbf{x}_i \mathbf{p}_i(t) \right]$ 

An *i*-th particle moves in the potential  $\oplus$  collides with neighbours. However, the potential is built from a sum of potentials from ' *j-th*' particles surrounding the ' *i*-th' one.

Quantum hamiltonian:

\n
$$
\langle H \rangle = \langle T \rangle + \langle V \rangle = \sum_{i} T_{i} + \sum_{j>i} \sum_{j>i} \int \psi_{i}^{*} \psi_{j}^{*} V^{ij}(x_{1}, x_{2}) \psi_{i} \psi_{j} dx_{1} dx_{2}
$$
\nEquation of motion:

\n
$$
\dot{\mathbf{p}}_{i} = -\nabla_{\mathbf{r}_{i}} \sum_{j \neq i} \langle V_{ij} \rangle
$$
\n(in fact, the simulation traces the centroids of wave packets)

•  $N_i$ – $N_j$  interactions :  $V_{ij}$  =  $V_{ij}^s$ *Skyrme* +  $V^{Yukawa}_{ij}$  +  $V^{p-dependent}_{ij}$  +  $V^{Coulomb}_{ij}$  +  $V^{p-n}_{ij}$  assymetry

$$
= \left[t_1 + t_2 \rho^{\gamma-1}(\mathbf{x}_i)\right] \cdot \delta(\mathbf{x}_i - \mathbf{x}_j) + t_3 \frac{\exp\left(-|\mathbf{x}_i - \mathbf{x}_j|/\mu\right)}{|\mathbf{x}_i - \mathbf{x}_j|/\mu} + \frac{I_4 \ln^2(1 + t_5(p_i - p_j)^2) \cdot \delta(\mathbf{x}_i - \mathbf{x}_j) + \frac{Z_i Z_j e^2}{|\mathbf{x}_i - \mathbf{x}_j|} + t_6 \frac{1}{\rho_0} T_i^3 T_j^3 \cdot \delta(\mathbf{x}_i - \mathbf{x}_j)
$$

**•** From the *[talk](http://www.fluka.org/Varenna2015/talks/Hartnack.pdf)* of Ch. Hartnack and J. Aichelin (2015), the authors of **IQMD**:

# **Definition of the potentials**

$$
V^{ij} = G^{ij} + V^{ij}_{\text{Coul}} + V^{ij}_{\text{Yuk}} + V^{ij}_{\text{mid}} + V^{ij}_{\text{Coul}} + V^{ij}_{\text{sym}}
$$
  
= 
$$
t_1 \delta(\vec{x}_i - \vec{x}_j) + t_2 \delta(\vec{x}_i - \vec{x}_j) \rho^{\gamma-1}(\vec{x}_i) + t_3 \frac{\exp\{-|\vec{x}_i - \vec{x}_j|/\mu\}}{|\vec{x}_i - \vec{x}_j|/\mu} + t_4 \frac{\exp\{-|\vec{x}_i - \vec{x}_j|/\mu\}}{|\vec{x}_i - \vec{x}_j|/\mu} + t_5 \frac{\pi}{\rho_0} \frac{\pi}{3} \frac{\pi}{3} \delta(\vec{r}_i - \vec{r}_j)
$$

# **Bethe Weizsaecker-mass formula:**

Volume term +Surface term +Coulomb term +symmetry term (+pairing term not included) (nucl. eos)  $(asy-  $eos$ )$ 

**• Hadron-hadron collision**. Occurs if the centroids between 2 hadrons approach closer than:

$$
d \ < \ \sqrt{\frac{\sigma_{hh}}{\pi}}
$$

For fermions, Pauli exclusion is accounted for.

 $\bullet$  By selecting components  $V_{_{ij}}:$   $V^{skyrme}+V^{Nukawa}+V^{p\text{-dependent}}$  , through the respective convolution one can "reproduce" the equation of state of nuclear matter.

$$
U(\rho) = \alpha \frac{\rho_{\text{int}}}{\rho_0} + \beta \left(\frac{\rho_{\text{int}}}{\rho_0}\right)^{\gamma} + U^{\text{p-dependent}}
$$

$$
U^{p-dependent} = \delta \cdot \ln^2(\epsilon \cdot (\Delta p)^2 + 1)
$$

 $\Delta p$ : particle momentum w.r.t  $\langle p \rangle$  of medium

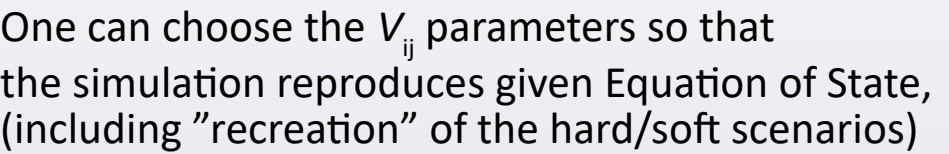

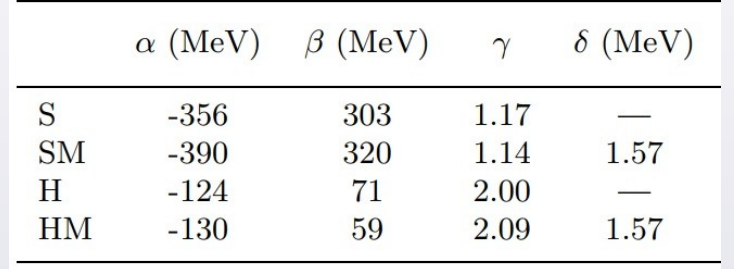

- The **Isospin-QMD** (**IQMD**) variant : **•**
- $\rhd$  Separate treatment of n, p, Δ, π
- $\triangleright$  Possible proton-neutron interactions
- $\triangleright$  one can describe the asymmetric ( $n \neq p$ ) part of EoS

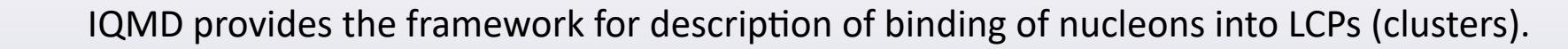

*d*

**Fact:** each scalar product of two four-vectors is invariant with respect to Lorentz Transform. **•**

$$
p_{\mu}p^{\mu} = E^{2} - \vec{p}^{2} = \text{const} \longrightarrow \text{ quite obvious, as:} \qquad E^{2} - \vec{p}^{2} = m^{2}
$$
\n
$$
\left(\sum_{i} E_{i}\right)^{2} - \left(\sum_{i} \vec{p}_{i}\right)^{2} = \text{invariant} \equiv \left\{\sum_{i} \in \mathcal{S} \atop \text{and} \in \mathcal{S}\right\}
$$
\n
$$
\text{at the same time:} \qquad \qquad \left\{\begin{array}{c}\sum_{i} E_{i} = \text{const} \\ \sum_{i} \vec{p}_{i} = \text{const}\end{array}\right.\qquad \qquad \text{It also is the integral of motion} \qquad \text{[} = \text{const}(t) \text{]}
$$

Centre of mass frame (CM) : such frame that **•**

$$
\sum_i \vec{p}_{i, \, CM} = \vec{0}
$$

$$
s \equiv \left(\sum_{i} E_{i,CM}\right)^2 - \left(\sum_{i} \vec{p}_{i,CM}\right)^2 = \left(\sum_{i} E_{i,CM}\right)^2
$$

√*<sup>s</sup>* <sup>=</sup> ∑  $E^{\text{}}_{i, \text{CM}}$ **DRIVERS** *i*

√*s* is called the "**available energy**". It amounts to the sum of energy of the system in the CM frame.

Due to shortening of λde Broglie with beam *E*, with increasing energy we move from the **hadronic sector** to that dominated by **quarks and gluons** (QG). Transport models aim to describe the QG sector too. **•**

Some models propose the insertion of the QGP phase as the initial stage of collision, by transitioning to the **hydronamical description**, after which the **hadronization** occurs (QG fluid  $\rightarrow$  hadron gas).

In addition, most of models also at the hadronic stage switch on the QG degrees of freedom. It is possible if in the individual hadron-hadron collision the  $\sqrt{s}$  crosses the threshold value.

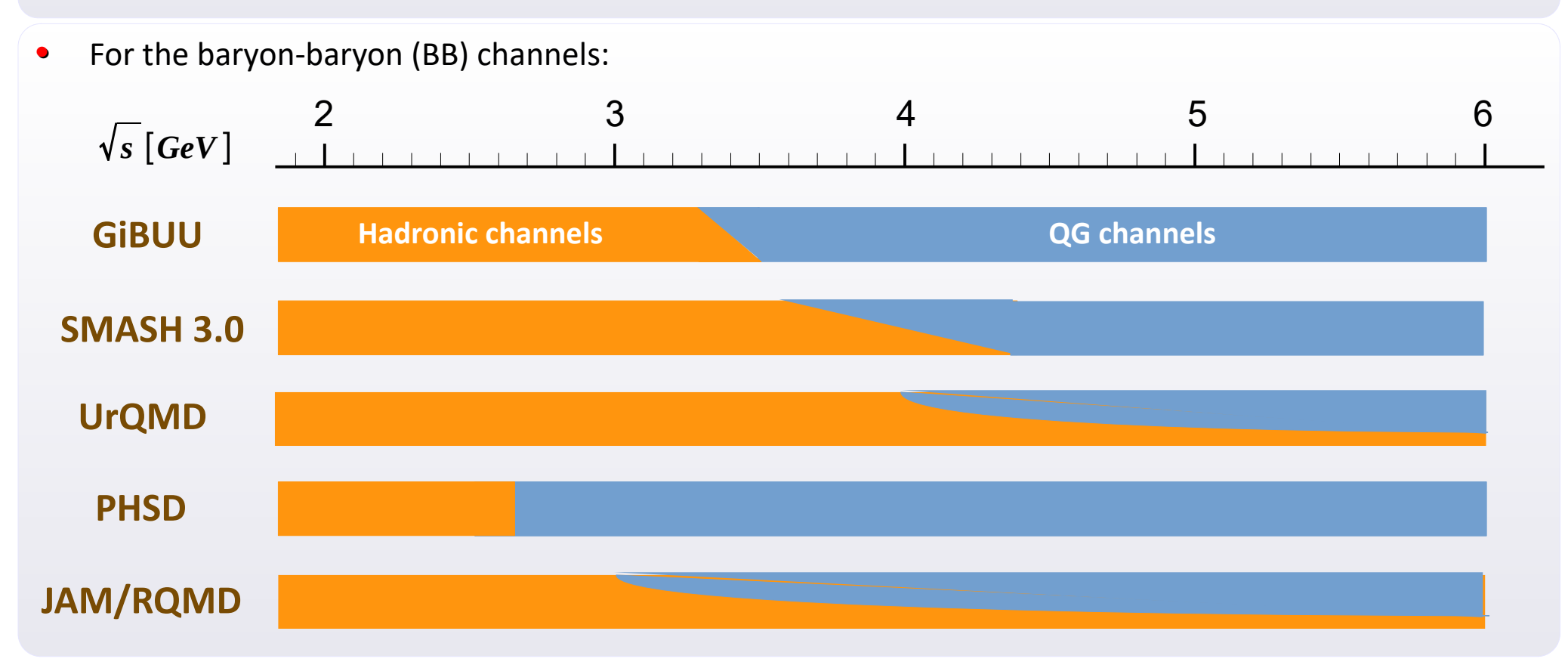

**•** Description of QG channels: so-called "strings". Between 2 quarks a segment is created ("string") with homogeneous energy distribution. This string is divided into portions, which generate hadrons.

# ⑤ **Soft QCD region ("strings")**

The **QCD potential**: attractive strong interaction of  $q\overline{q}$ . **•**

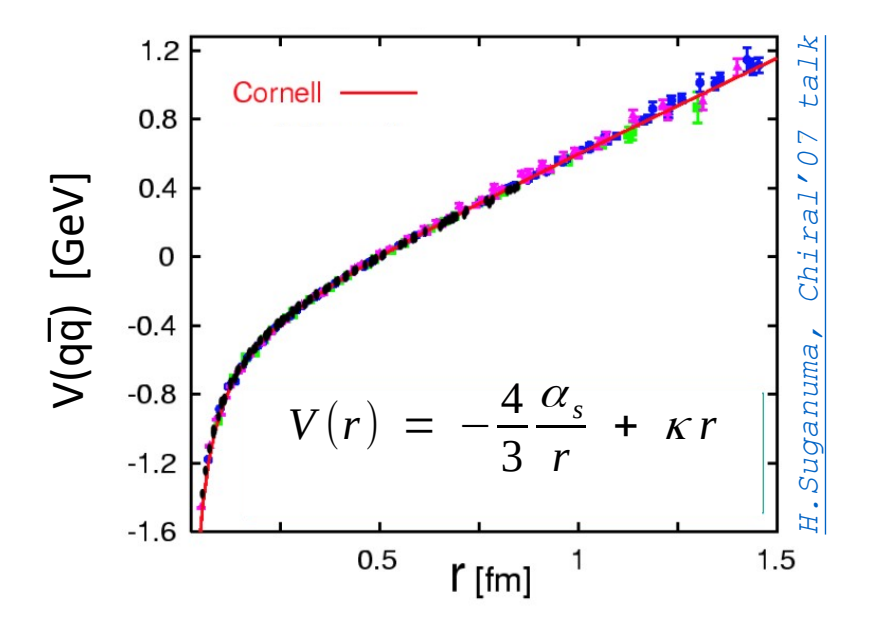

- **•** In HI Coll. modelling, strings appear in the context of each hadron-hadron collision, if √*s* exceeds some threshold (a few GeV). But where and how?
- Always between selected quarks. Two options:  $\triangleright$
- **Momentum-exchange**: two quarks collide and exchange momenta. It creates elongation in each hadron (thus, a string). ⊙
- **Color-exchange**: ⊙

1 quark from  $h_1$  feels 2 quarks from  $h_2$  (1<sup>st</sup> string). The remainder interacts likewise  $(2^{nd}$  string).

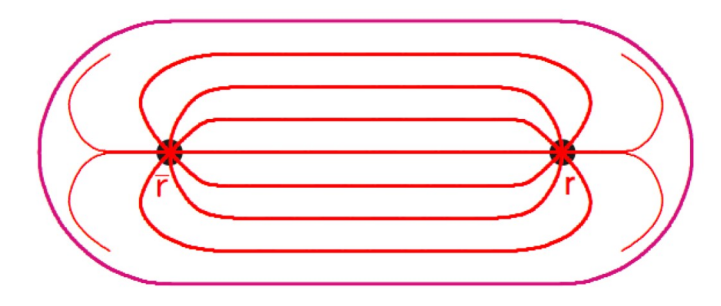

Lines of QCD field are compressed to "tubes" (unlike lines of EM field).

Region between two quarks contains energy with (approximately) flat density distribution.

A model object – thin line connecting quarks with linear *E* distribution – is called "**string**".

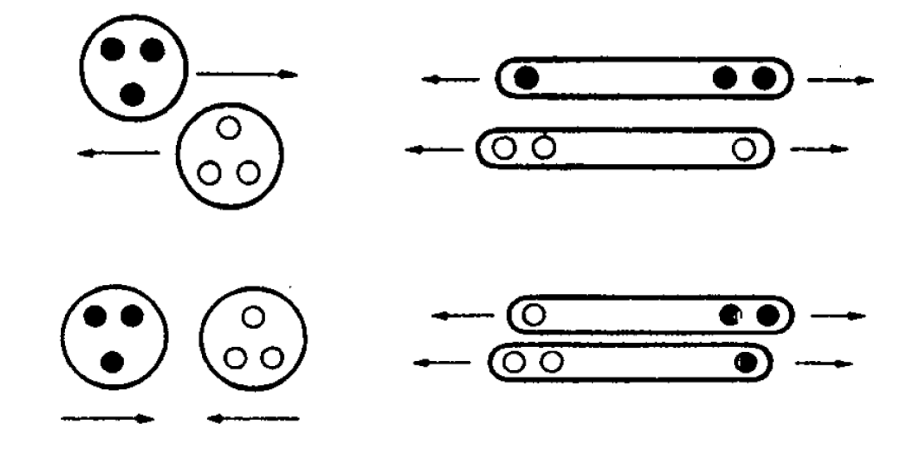

H.Schmidt, J.Schukraft, J.Phys.G 19, 1705 (1993)

# **Soft QCD region ("strings")**

#### **LUND String Model •**

*[\[B. Andersson et al, Phys. Rep. 97, 31 \(1983\)\]](https://www.sciencedirect.com/science/article/abs/pii/0370157383900807)*

Consider a pair of q,  $\overline{q}$  quarks, for simplicity – massless ones and moving only in Z dimension.

How do they move?  $($  = How the string evolves?  $)$ 

Hamiltonian:

$$
H = |p_1| + |p_2| + \kappa |x_1 - x_2|
$$

At some moment it becomes energetically favourable to break the string ("**string fragmentation**") , grab energy from a strip around the breakpoint, and produce from it a new  $q\bar{q}$  pair. **•**

A sketch shows two such **pair production vertices (1, 2)**. But partners move away.

However, right quark from vertex "2" gets bound with left quark from vertex "1" . A new hadron is born (**hadronization**). (Time duration of hadron formation process is debated).

Models assume the **first crossing** to be the creation point of a new hadron.

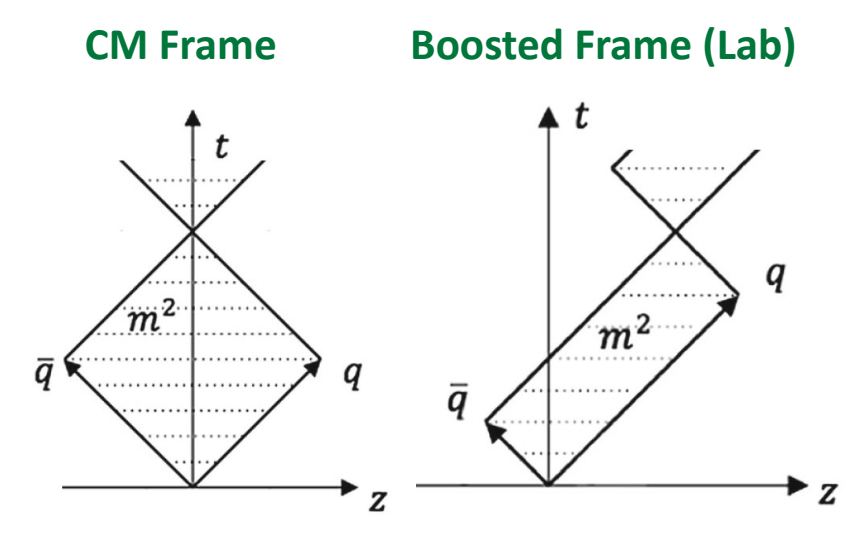

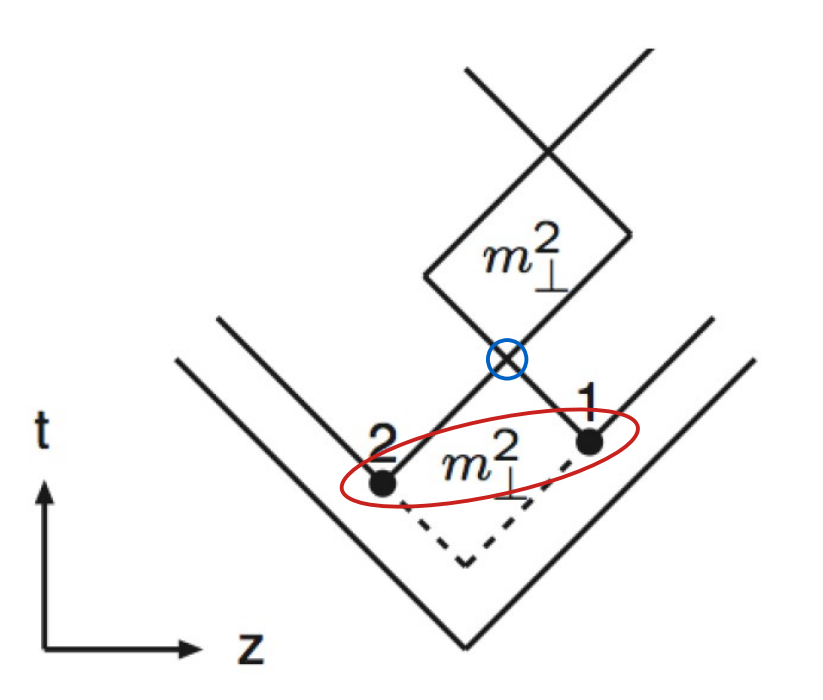

- **•** Overall picture: many hadrons created from fragmentation of string *[T.Sjöstrand, Pythia talk](http://home.thep.lu.se/~torbjorn/talks/durham09.pdf)*  $\overline{z}$
- Quantum-mechanically the pair creation is considered as tunneling through the hole after broken string. The concept is also generalized to massive quarks. A **probability for each quark** is derived: **•**

$$
P_q \sim \exp\left(-\frac{\pi m_{\perp q}^2}{\kappa}\right) = \exp\left(-\frac{\pi p_{\perp q}^2}{\kappa}\right) \exp\left(-\frac{\pi m_q^2}{\kappa}\right)
$$

- **►** Production of quark flavours is in proportion:  $u\overline{u}$  :  $s\overline{s}$  :  $c\overline{c}$  ≈ 1 : 0.3 : 10<sup>-11</sup>
- $P_{\text{T}}$  spectrum is Gaussian for each quark, and the same for each quark flavour.
- During formation of a new hadron from a pair of quarks, the hadron's  $p<sub>T</sub>$  is a sum of constituents.
- **•** A popular implementation of the model is made by **PYTHIA** generator for elementary collisions. [\[Homepage\]](https://www.pythia.org/) [\[Interactive Manual\]](https://www.pythia.org/latest-manual/Welcome.html) [\[Tutorial\]](https://www.pythia.org/pdfdoc/worksheet8309.pdf) [\[Manual Writeup\]](https://www.pythia.org/download/pdf/pythia8300.pdf) .

PYTHIA is called by GiBUU, SMASH and JAM2/RQMD models. UrQMD and PHSD have their own string fragmentation approaches.

⑤

**•** Characteristics of main properties of some selected ("currently on market") transport models.

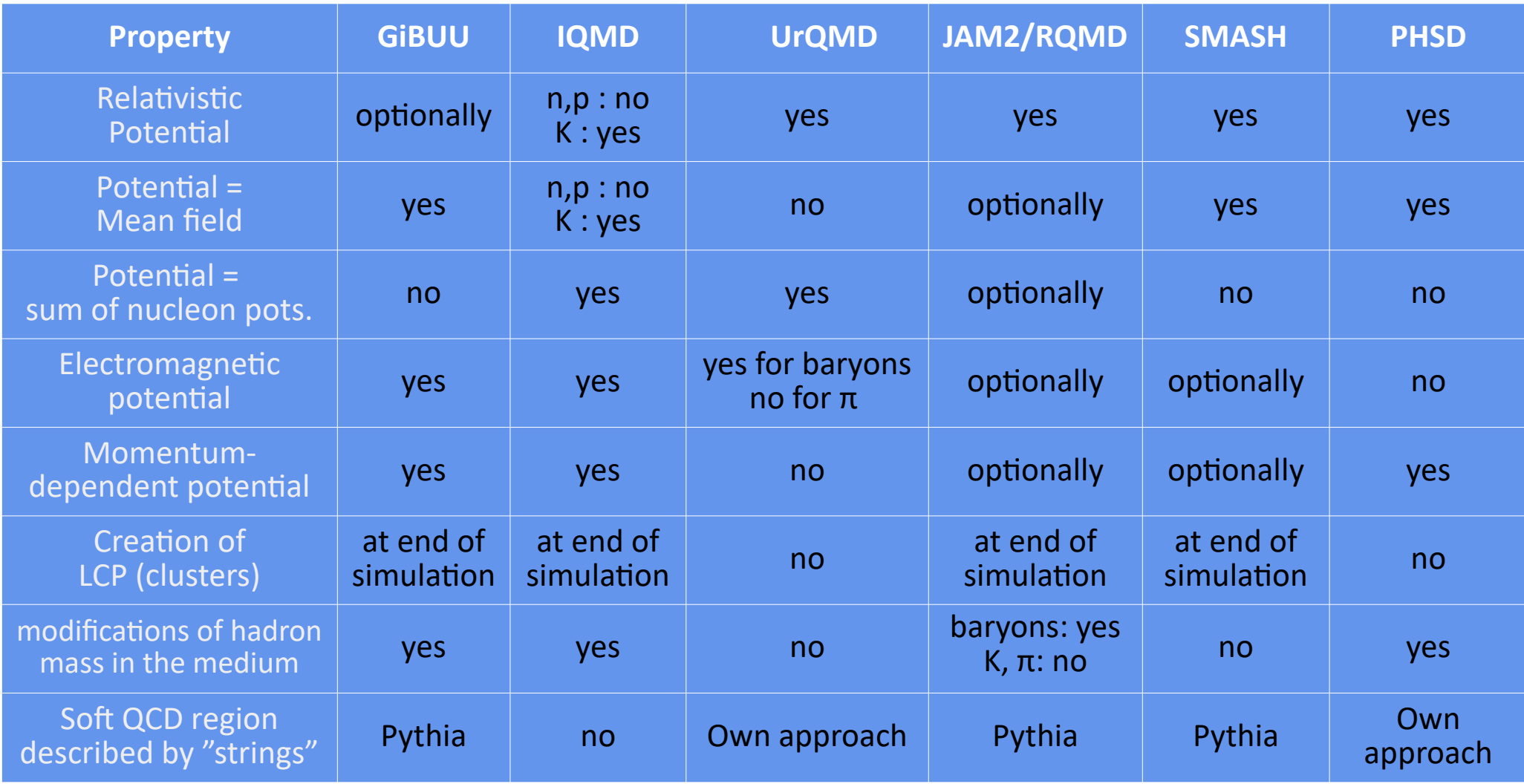

For fixed-target collisions, in order to heat up the system (in CM), we provide  $T_{\text{Beam}}$  energy (in Lab). Let's consider the nucleon-nucleon (NN) collision at the fixed target. How to translate  $T_{_{\text{Beam}}} \rightarrow \sqrt{S}$  ? **•**

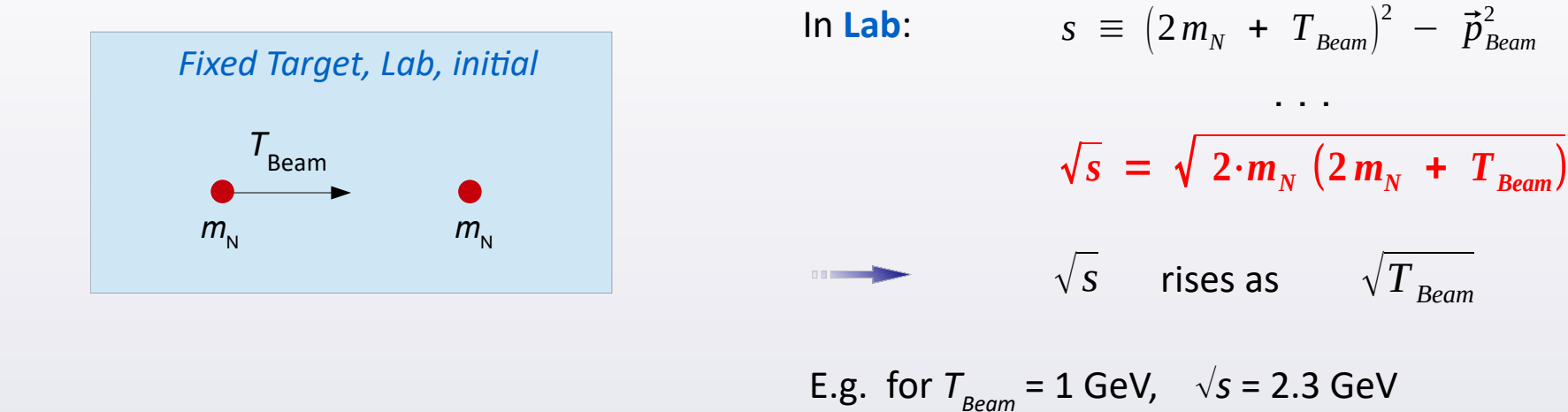

 $\sqrt{s}$  is commonly used in the collisions of two opposing beams. Why so? **•**

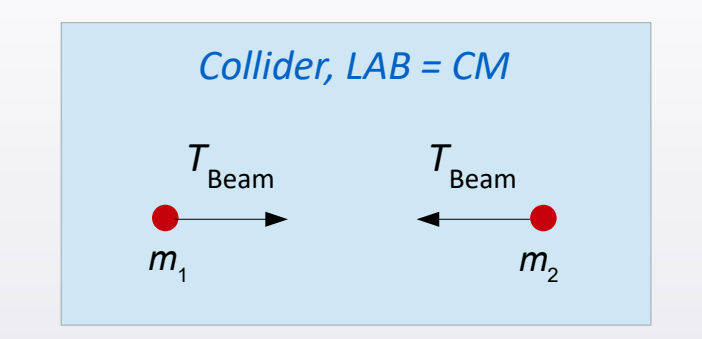

Momenta sum up to  $\overline{0}$ . We obtain:

$$
\sqrt{s} = \sum_{i} E_{i,CM} = 2 \cdot (m_N + T_{Beam})
$$

. . .

Nb. in the collider mode it's easier to inject much energy to the system of colliding nuclei:

$$
\sqrt{s} \sim T_{\text{Beam}}
$$

**•** Consider process with initially 2 particles with 4-momenta  $p_{_1}$ ,  $p_{_2}$  and finally also 2, with 4-momenta  $p_{_3}$ ,  $p_{_4}$ .

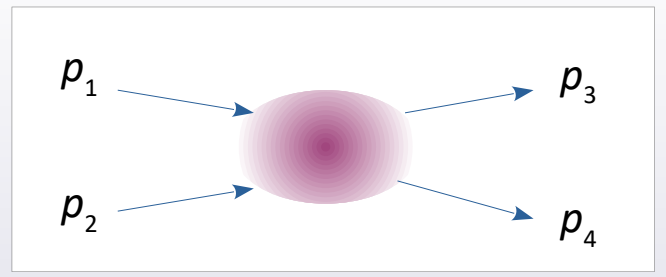

Energy + momentum conservation  $\equiv 4$ -momentum conservation.

$$
p_1 + p_2 = p_3 + p_4
$$

So it's worth introducing the "**available energy**" : **•**

 $s \equiv (p_1 + p_2)^2 = (p_3 + p_4)^2$ 

If a process is the fusion of particles into a resonance, then its mass  $m = \sqrt{s}$ . We say a reaction is in the "**s channel**".

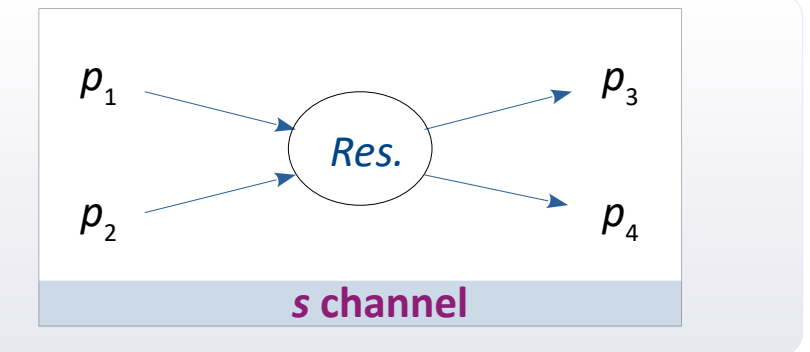

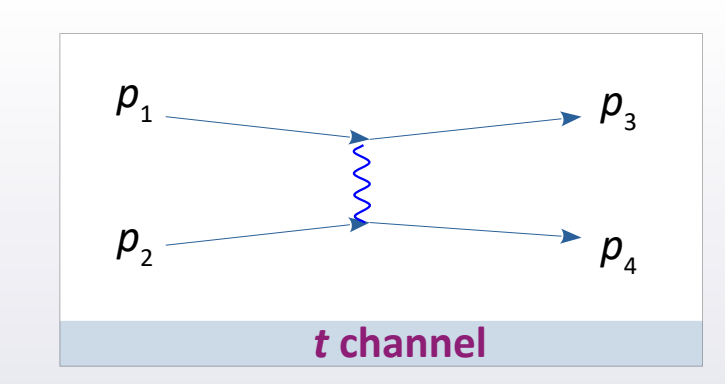

But the 4-momentum conservation law can be rearranged: **•**

$$
p_1 - p_3 = p_4 - p_2
$$

and it's worth introducing here "**4-momentum transfer**":

$$
t \equiv (p_1 - p_3)^2 = (p_4 - p_2)^2
$$

If a process involves an exchange of a virtual particle, then its squared 4-momentum equals to *t*. A reaction is "**in** *t* **channel**"

**•** Example: Process  $\pi$ <sup>-</sup> $\Lambda$   $\rightarrow$  K<sup>-</sup>N is a "t-channel reaction".

Process  $\pi^-\Lambda \to \Sigma^*$ 

is a "s-channel reaction".

### **• Simple tools in Bash for previewing text data:**

```
cat [file] \begin{array}{ccc} \text{cat} & \text{[file]} & \text{if} \\ \text{head} & \text{-[No. of lines]} & \text{[file]} & \text{if} \\ \end{array} : To display first lines of file
head -[No. of lines] [file] : To display first lines of file<br>tail -[No. of lines] [file] : To display last lines of file
tail -[No. of lines] [file]
 less [file] : File reader (handy hotkeys: g G / q )
wc -1 [file] \overline{a} : To count the number of lines
```
- 
- 
- 
- 
- 
- cat mydata.txt | wc  $-1$  : The  $|$  (*pipe*) symbol redirects an output A  $\rightarrow$  input B
- grep [phrase] [file] : To search for a (line with) phrase in a file

#### **Examples: •**

```
 less /etc/os-release
 grep PRETTY_NAME /etc/os-release
 ln -s ~kpiasecki/soft/test/data.txt .
 head -100 data.txt | wc -l
 grep "# event" data.txt | grep out | wc -l
```
#### **Comment: •**

 Shells like Bash offer many text-based tools that e.g. sort, format, replace phrases etc. They allow for manipulation using variables, conditional instructions, loops – including loops over files and directories. One can write "scripts" (codes) and execute them.

 Many tutorials on Bash and extensive forums are available on the web. You can find a nice cheat-sheet [here](https://devhints.io/bash). The introduction to Bash within UW Faculty of Physics is e.g. [here](https://www.fuw.edu.pl/~grzelak/PTI/) and [here](https://github.com/akalinow/Narzedzia_Wspierajace_Programowanie).

#### **• Running long processes on Linux:**

Assume you want to run MySimuApp , placed in your directory. You suspect that it would run a long time.

Instead of:  $1.79 \times 10^{-10}$ 

type in this way: nohup nice ./MySimuApp 1>myLogFile.out 2>&1 &

- ▻ nice ... is the priority manager. *Important* that all the users run longer codes through nice: the machine resources will be distributed in a just manner.
- $\triangleright$  1>myLogFile.out will redirect any message from being printed on the screen  $\rightarrow$  to your Log file  $2 > 0.1$  will redirect any error message to that file.
- $\triangleright$  ...  $\stackrel{\sim}{\mathcal{A}}$   $\stackrel{\sim}{\mathcal{A}}$  will allow you to continue using your terminal during the code's running
- $\triangleright$  nohup ... will completely detach your process from the terminal. Without this, if your terminal is killed, also your process stops immediately.

#### **[Linux] How to check if your process runs? How to stop it? •**

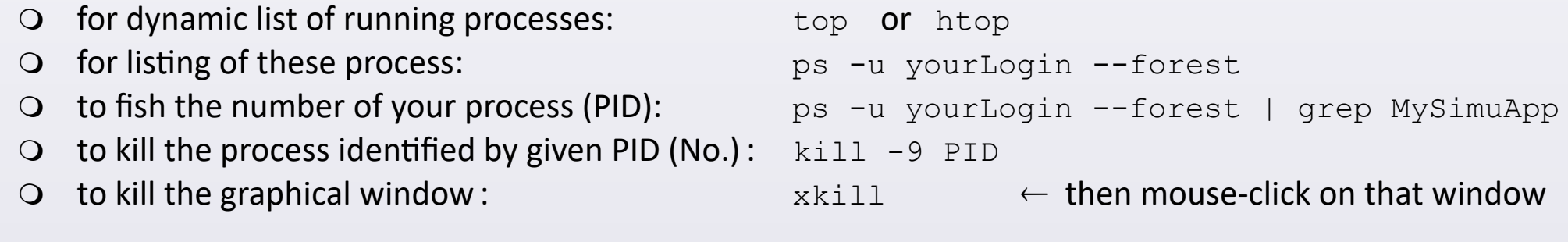

*Important*: if you think your simulation goes wrong, *kill it* before rerunning.

**•**

**•**

- **awk :** a simple, yet powerful tool to **process text files**.
	- ▻ It parses a file **line by line**.
	- ▻ Commands via: **one-liner** or **script-like**.
	- ▻ You can define **variables** and perform **arithmetics + logics** on them. Also, awk has **special variables**.
	- ▻ You can do **if**'s , **loops** (while/for) .

#### General structure of awk code: *condition* {  $\alpha$  *action* } **•**

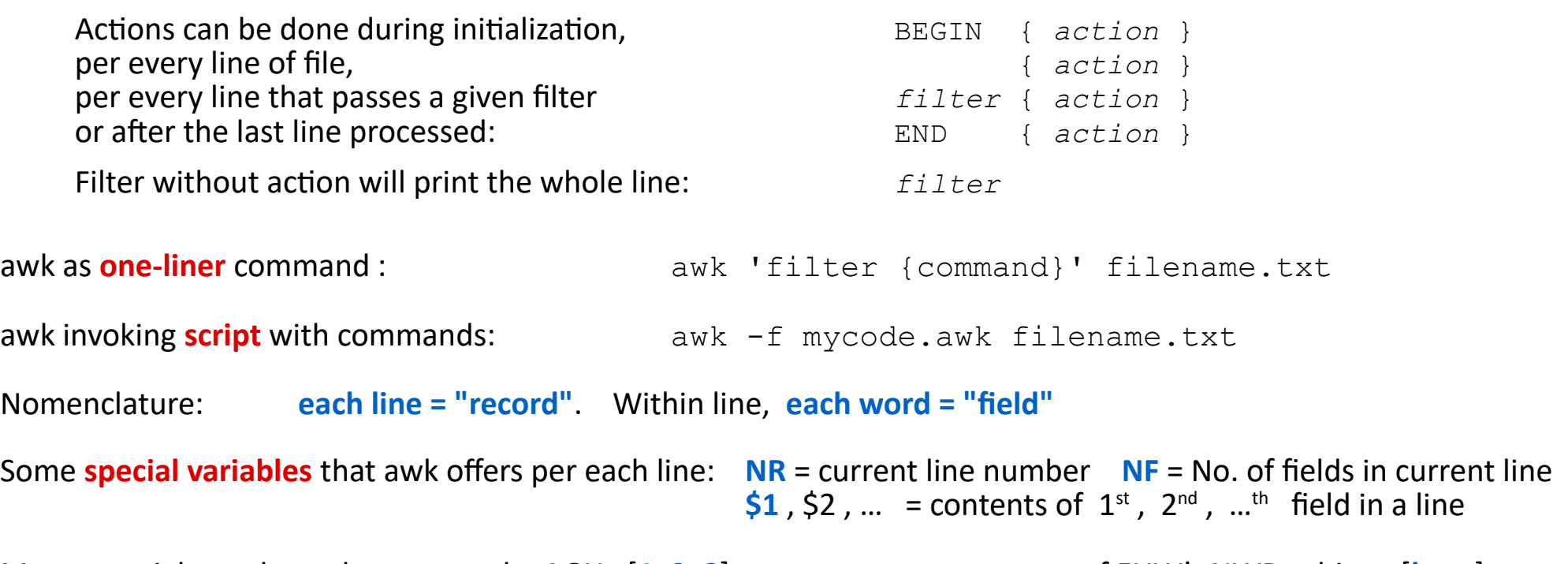

- Many tutorials on the web, e.g.:  $\triangleright$  by AGH  $[1, 2, 3]$  $[1, 2, 3]$  $[1, 2, 3]$  $[1, 2, 3]$  $[1, 2, 3]$  $[1, 2, 3]$  $[1, 2, 3]$ .  $\triangleright$  part of FUW's NWP subject  $[here]$  $[here]$  $[here]$ ▻ by Baeldung [**[here](https://www.baeldung.com/linux/awk-guide)**] **•**
	- ▻ by Bruce Barnett [**[here](https://www.grymoire.com/Unix/Awk.html)**].

**• awk (cont).** Download an examplary transport output: wget www.fuw.edu.pl/~kpias/ctnp/smash.out

```
#!OSCAR2013 particle_lists t x y z mass p0 px py pz pdg ID charge
# Units: fm fm fm fm GeV GeV GeV GeV GeV none none e
# SMASH-2.1.1
# event 0 out 123
40 0.687568 1.38769 23.1843 0.938 1.21816871 0.0609451595 -0.164364771 0.757205986 2112 0 0
40 19.5657 -1.19493 5.98978 0.938 1.15461879 0.627001274 -0.0742496884 0.233788244 2112 1 0
...
             and try these one-liners:
awk 'NF==12 && $10==2112' smash.out : Take lines with 12 words and neutrons. Print lines.
awk 'NR>4 && NR<8 {print $5}' smash.out : Take lines 5-7. Print 5<sup>th</sup> field only (masses)
```
awk 'NF == 12 && \$10 == 211' smash.out > pions.dat : Take lines with  $\pi^*$ . Save them in a new file.

You can use **variables** right away (without declaration). They are automatically initialized to empty string / zero. Let's try it within our first **awk script**. Type e.g.: nano mystat.awk **•**

```
NF == 12 Num_of_Particles++
 Total Px += $7
}
END {
 print Num of Particles" "Total Px
}
              ... and run it: awk -f mystat.awk data.txt
```
- Now, let's insert this into the  $1^{st}$  line of the script:  $\#!/$ usr/bin/awk -f and allow this file to be runnable:  $$$  chmod 755 mystat.awk  $\Rightarrow$  We can now run it directly from prompt:  $\Rightarrow$  \$ ./mystat.awk data.txt **•**
	-

 $\circledR$ 

**If conditional statements.** You can use the C-like syntax. **•**

Imagine we want to select  $\pi^*$ , calculate their  $\langle$ pz $\rangle$  and print just this number. Let's encode it in the awk script, under the name  $AvgPz$ .  $awk$  :

```
NF == 12if (S10 == 211) {
     NPiPlus++
    Pz total += $9
   }
}
END {
  Average = Pz total / NPiPlus
   print Average 
}
```
Now, let's run it: awk -f AvgPz.awk data.txt

If you really have to, you can do the same in the one-liner: **•**

```
awk 'NF == 12 { if ($10 == 211) { npi++ ; pztot += $9 } } END { avg = pztot/npi;
print avg }' data.txt
```
… btw. awk offers much more, including arrays, for loops, functions, analytic math functions, ... It can be also embedded in a bash script.

# ⑧ **GiBUU Model**

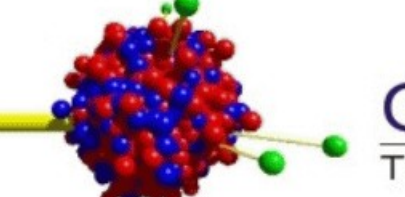

# **GiBUU**

The Giessen Boltzmann-Uehling-Uhlenbeck Project

## **•**

**Home page:** [gibuu.hepforge.org](http://gibuu.hepforge.org/)

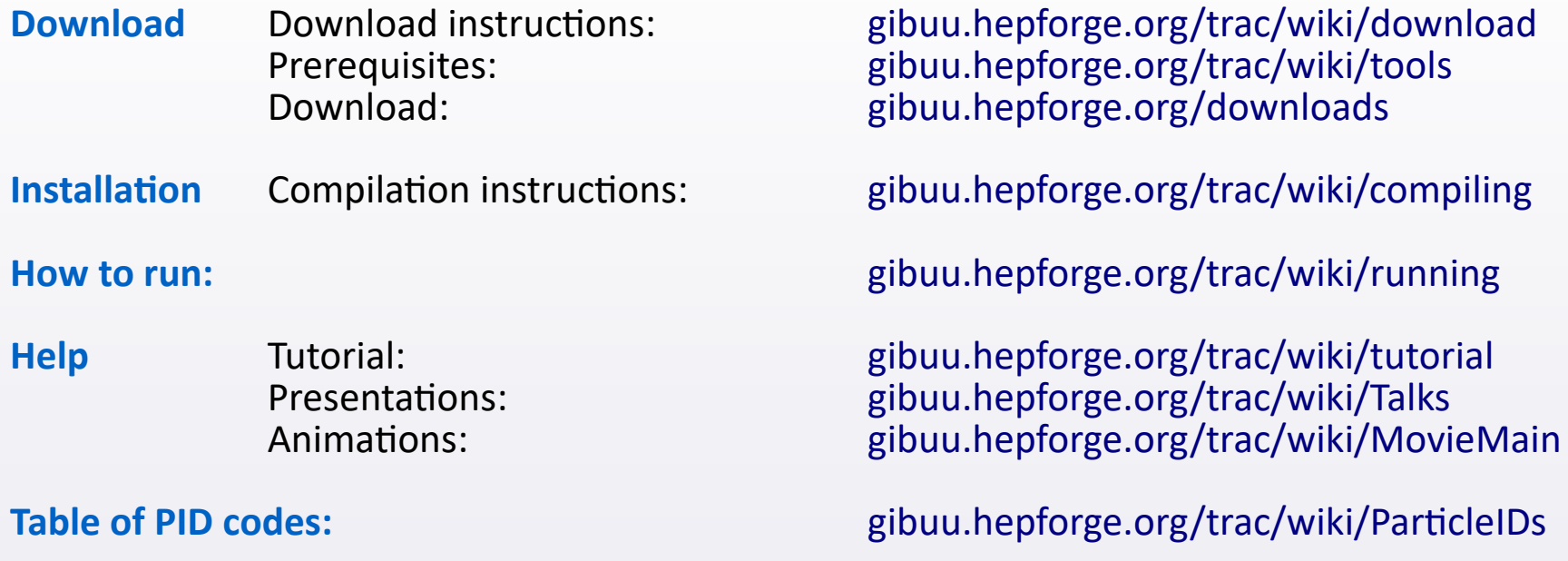

#### **Main papers:**

O. Buss *et al.* "Transport-theoretical description of Nuclear Reactions", [Physics Reports 512, 1 \(2012\)](http://sciencedirect.com/science/article/abs/pii/S0370157311003619), arXiv: [1106.1344](http://arxiv.org/abs/1106.1344)

#### **• On the NPD FUW's training computer:**

 mkdir gibuu ; cd gibuu cp -r /home/kpiasecki/soft/gibuu/ctnp/\* .

**Let's inspect the input file (c.f. next page), e.g:**

less 001 AlAl2.0 test.job

**Rich collection of input options** (*please consider them thoughtfully*) **:**

<http://gibuu.hepforge.org/Documentation/>

**Rich collection of demonstrative input files in this folder:**

/home/kpiasecki/soft/gibuu/testRun/jobCards/

**Let's run the simulation** (here: in the background . Log goes into file: caca 1.91 test.log)

nohup ./GiBUU.x <001\_AlAl2.0\_test.job 1>alal\_2.0\_test.log 2>&1 &

**Many output files. Among them – file with events containing particles (see next page):**

less EventOutput.Real.oscar

**• Input file** 001\_AlAl2.0\_test.job **:**

```
! file: ./inputOutput/input.f90
&input
      eventtype = 1
       numEnsembles = 100
      num runs sameEnergy = 5numTimeSteps = 160
      time max = 40.0 printParticleVectorTime = T
      timeForOutput = 0.timeSequence = 20.path To Input = ' {...}/buuinput'
      version = 2023/
{....}
```

```
! file: ./init/initHeavyIon.f90
&heavyIon
      impact parameter = -6.
      impact\_profile = 0<br>distance = 10.
     distance \overline{a}\text{coulomb} = \text{F}ekin lab Target = 0.00ekin lab Projectile = 2.0
     adjustGridFlag = TcmsFlaq = T/
! file: ./density/nucleus.f90
&projectile
       projectile_Z= 13, projectile_A= 27 
/
! file: ./density/nucleus.f90
&target
      target Z = 13, target A = 27/
```

```
{....}
```
#### **Output file** EventOutput.Real.oscar **: •**

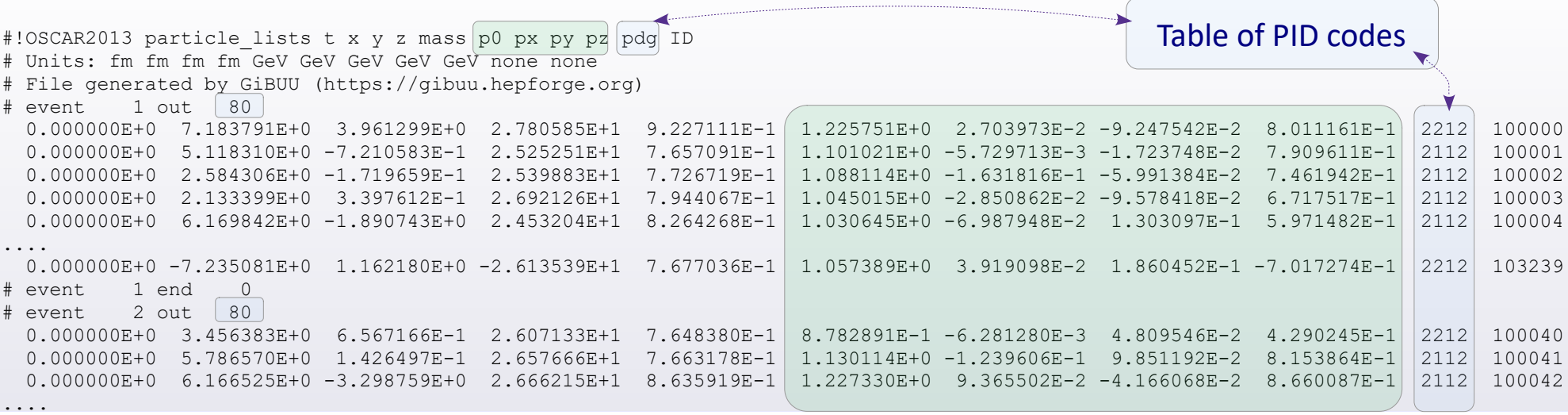

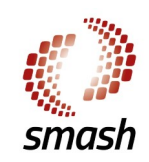

# **Simulating Many Accelerated Strongly-interacting Hadrons**

A relativistic hadronic transport approach

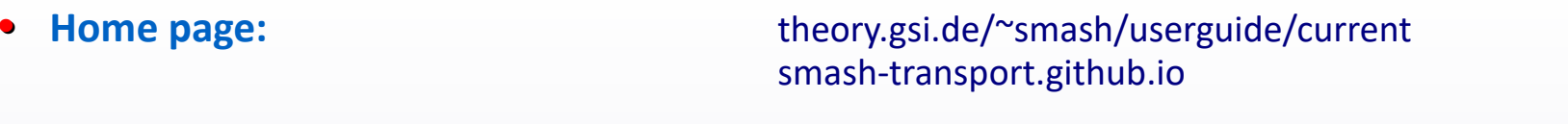

**Download** [github.com/smash-transport/smash](https://github.com/smash-transport/smash)

**Installation** [theory.gsi.de/~smash/userguide/current/md\\_README.html](http://theory.gsi.de/~smash/userguide/current/md_README.html)

**How to run**: [theory.gsi.de/~smash/userguide/current/page\\_smash\\_invocation.html](http://theory.gsi.de/~smash/userguide/current/page_smash_invocation.html)

**Help** Tutorial: [theory.gsi.de/~smash/userguide/current/](http://theory.gsi.de/~smash/userguide/current/) Presentations: [D. Oliinychenko](http://indico.bnl.gov/event/8660/contributions/39406/attachments/29329/45593/Transport_Oliinychenko_Jetscape_school_2020.pdf) (2020), [A. Schäfer](https://indico.scc.kit.edu/event/529/contributions/5482/attachments/2753/3955/SMASH_CORSIKA.pdf) (2019)<br>Animations: smash-transport github jo/img/movie.mp. [smash-transport.github.io/img/movie.mp4](https://smash-transport.github.io/img/movie.mp4)

**Table of PDG codes**: [github.com/smash-transport/smash/blob/master/input/particles.txt](http://github.com/smash-transport/smash/blob/master/input/particles.txt)

**Elementary cross sections:** [theory.gsi.de/~smash/analysis\\_suite/SMASH-3.0rc/cross\\_sections/](https://theory.gsi.de/~smash/analysis_suite/SMASH-3.0rc/cross_sections/)

#### **Main papers**: **•**

J. Weil *et al.* "Particle production and equilibrium properties within a new hadron transport approach for heavy-ion collisions" [Physical Review C 94, 054905 \(2016\)](https://journals.aps.org/prc/abstract/10.1103/PhysRevC.94.054905), arXiv: [1106.1344](http://arxiv.org/abs/1606.06642)

H. Petersen *et al.* "SMASH – A new hadronic transport approach" [Nuclear Physics A 982, 399 \(2019\)](https://www.sciencedirect.com/science/article/pii/S0375947418301520), arXiv: [1808.06832](http://arxiv.org/abs/1808.06832)

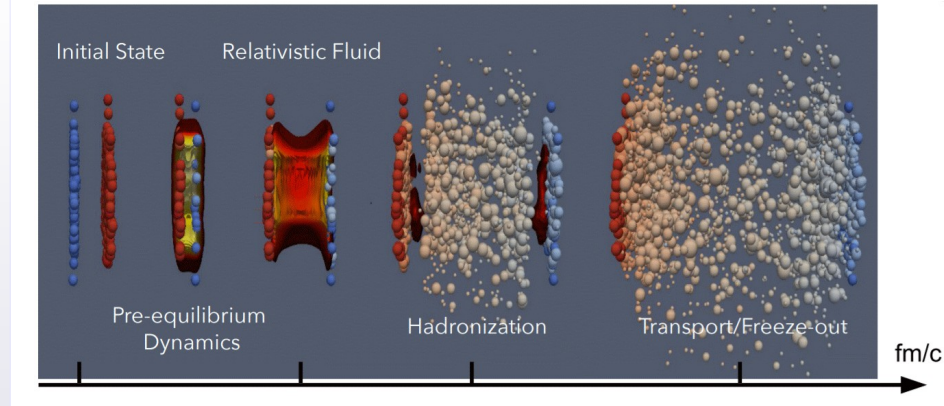

#### **• On the NPD FUW's training computer:**

```
 mkdir smash ; cd smash 
cp -r /home/kpiasecki/soft/smash/ctnp/*
```
### **Let's inspect the input file, e.g. :**

less config.yaml

**Rich collection of input options** (*please consider them thoughtfully*) **:**

[https://theory.gsi.de/~smash/userguide/current/doxypage\\_input.html](https://theory.gsi.de/~smash/userguide/current/doxypage_input.html)

**Let's run the simulation (here: in the background . Log goes into file: myrun.log)** 

nohup nice ./runSmash.sh 1>myrun.log 2>&1 &

**File with events containing particles can be found in folder** outdir :

```
 less outdir/particle_lists.oscar
```
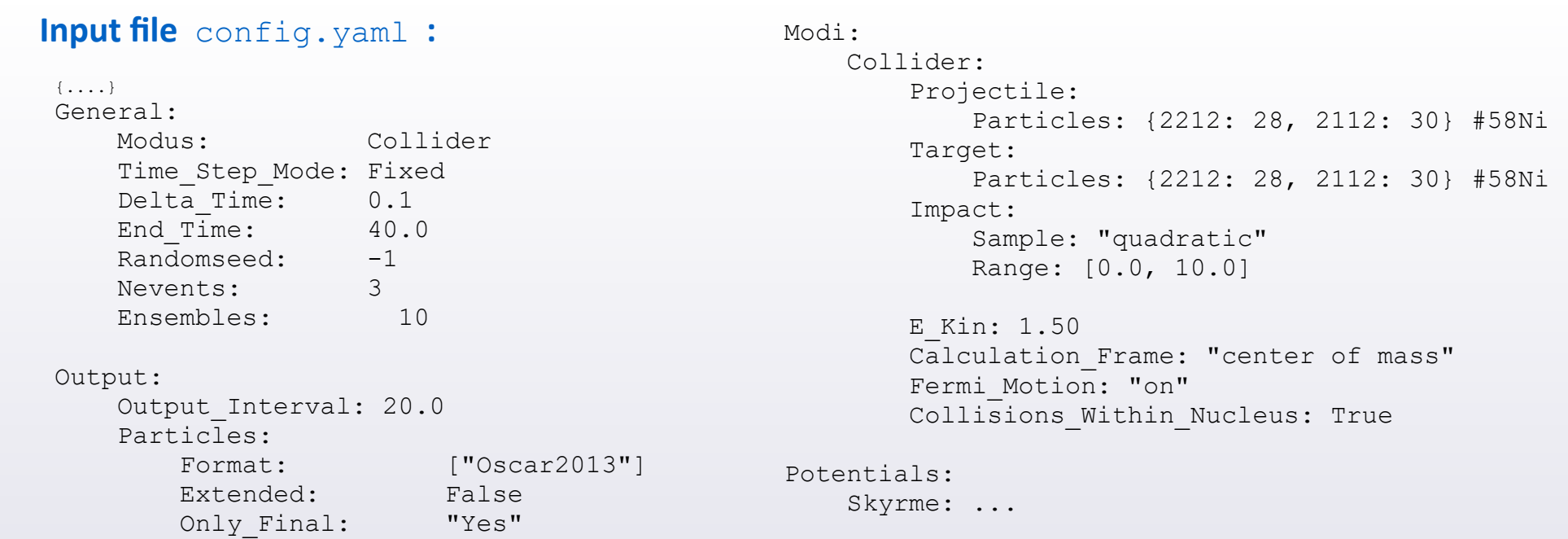

#### **• Output file** particle\_lists.oscar **:**

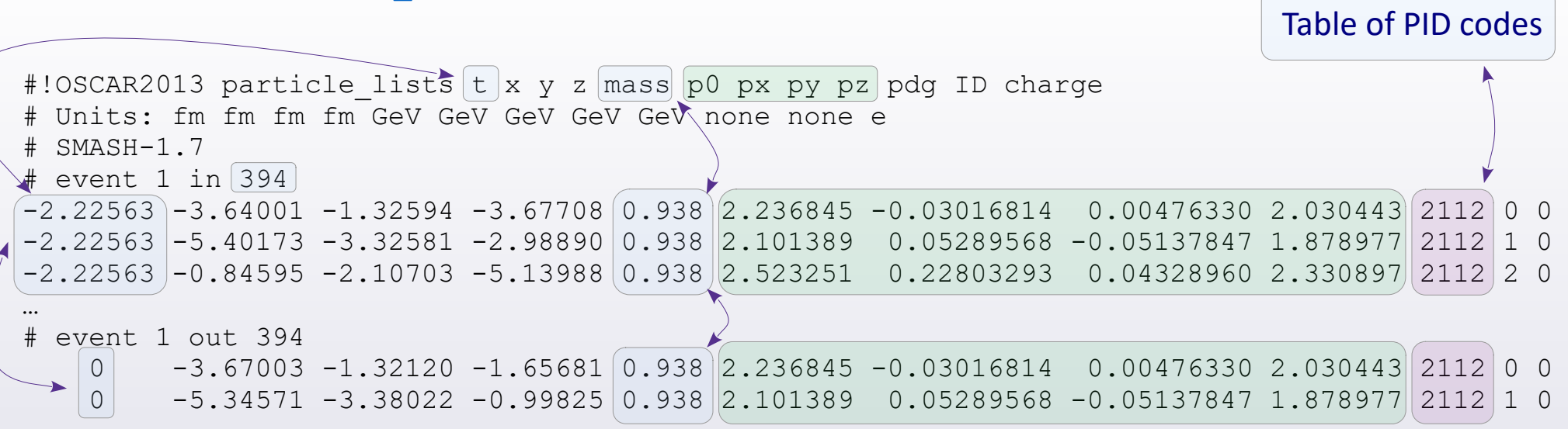

**•**

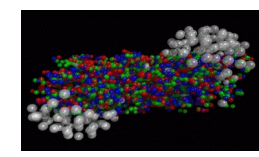

# **Ultrarelativistic Quantum Molecular Dynamics**

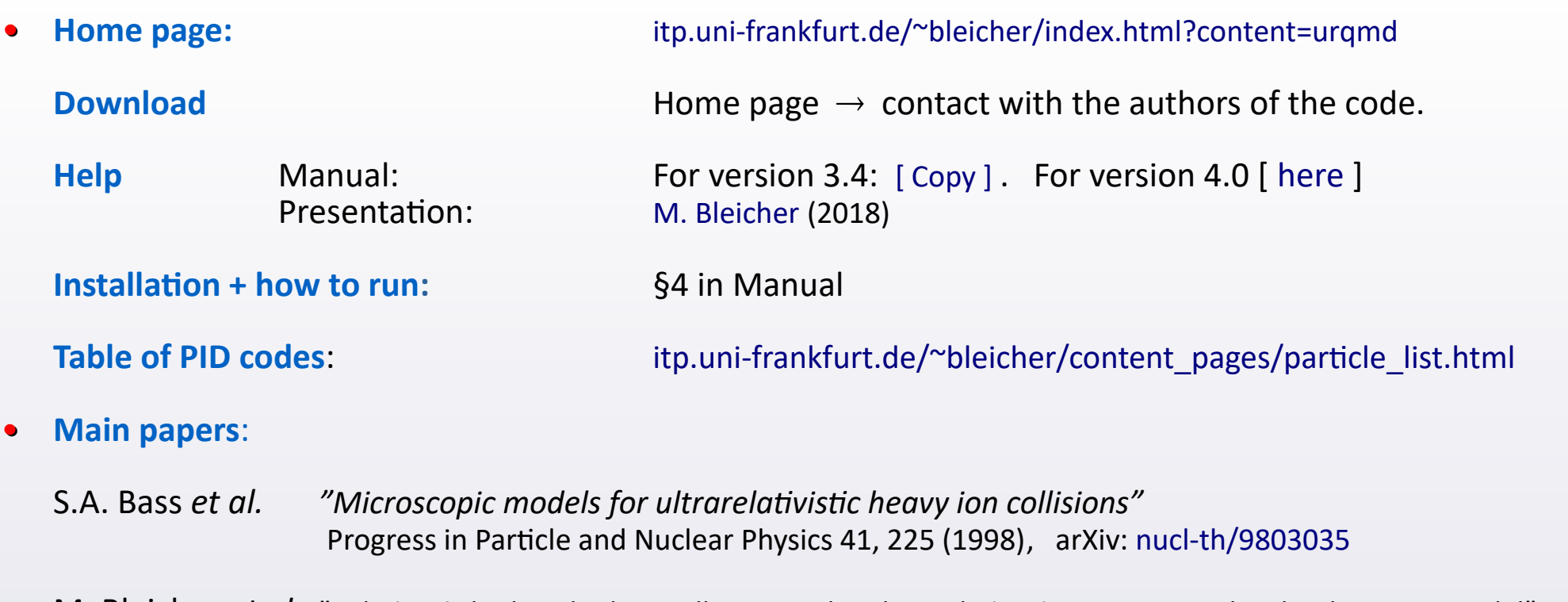

M. Bleicher *et al.* "Relativistic hadron-hadron collisions in the ultra-relativistic quantum molecular dynamics model" [Journal of Physics G: Nuclear and Particle Physics 25, 1859 \(1999\)](https://iopscience.iop.org/article/10.1088/0954-3899/25/9/308), arXiv: [hep-ph/9909407](https://arxiv.org/abs/hep-ph/9909407)

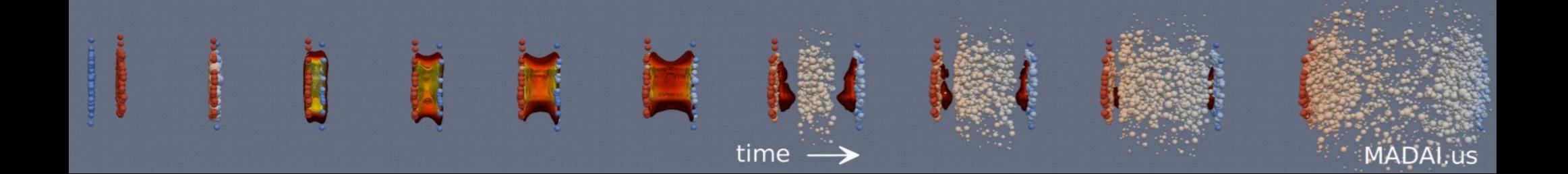

## **• On the NPD FUW's training computer:**

 mkdir urqmd ; cd urqmd cp -r /home/kpiasecki/soft/urqmd-3.4/ctnp/\* .

### **Let's inspect these input files :**

```
 less runqmd.bash
less inputfile NiNi1.5
```
#### **Rich collection of input options is in § 5 of Manual** (*please consider them thoughtfully*) **:**

#### [\[ Manual \]](http://drive.google.com/file/d/1uhbmG4EbXdBPIfinB0Uf2H6gxtoYhYb9/view?usp=sharing)

**Let's perform the simulation (here: in the background. Log goes into file:** mysim.log **)**

nohup nice ./runqmd.bash 1>mysim.log 2>&1 &

#### **We've got a collection of files with events:**

- Extension f13 : info on particles at given time(s) [incl. positions + momenta of last interaction ]
- Extension f14 : info on particles at given time(s) [basic / extended ]
- Extension f15 : collision history file (binary interaction, decay of resonance, excitation of string)
- Extension f16 : info on decayed particles + surviving particles at last timestep

#### **Let's take a look :**

gedit test.f14 &

**• Input file** runqmd.bash **:**

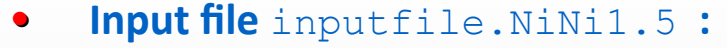

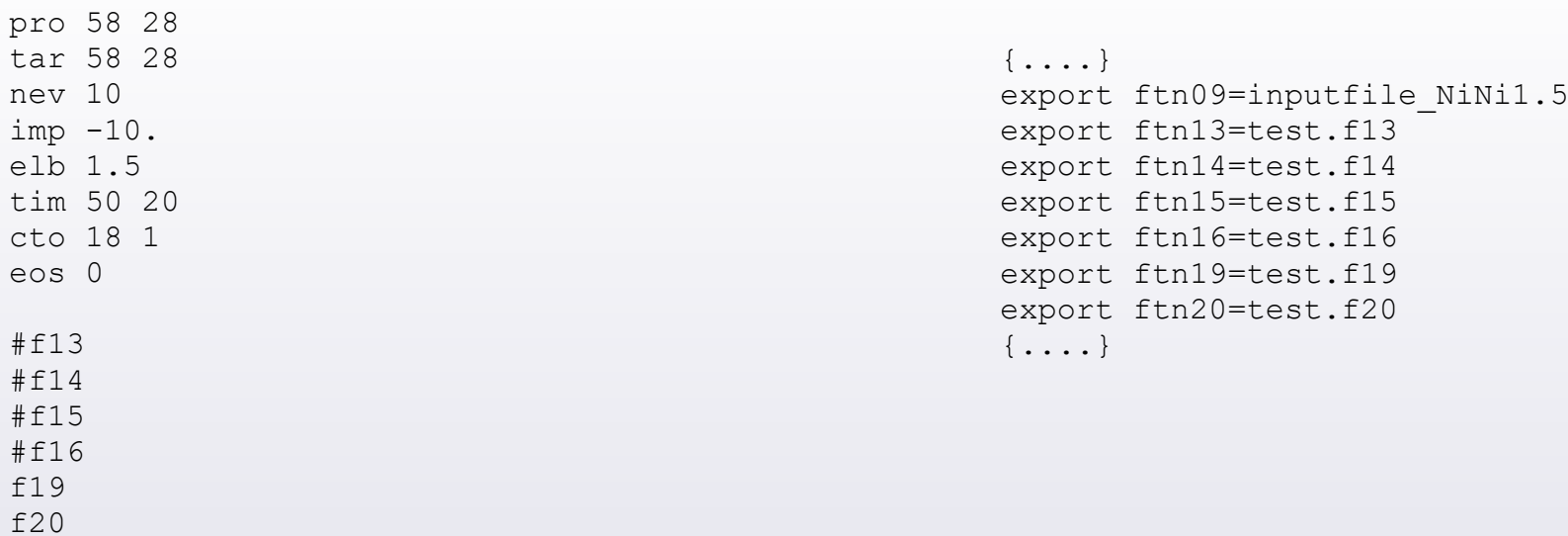

#### **• Output file** test.f14 **:**

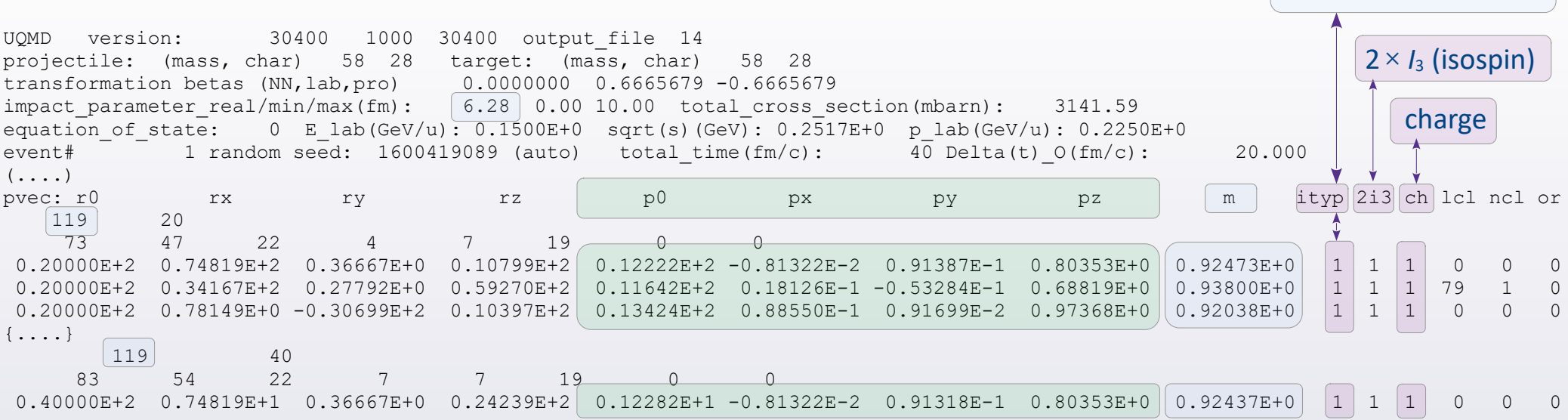

[Table of PID codes](http://urqmd.org/en/particle-ids)

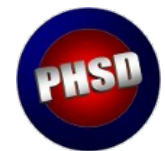

# **Parton-Hadron-String Dynamics Transport approach**

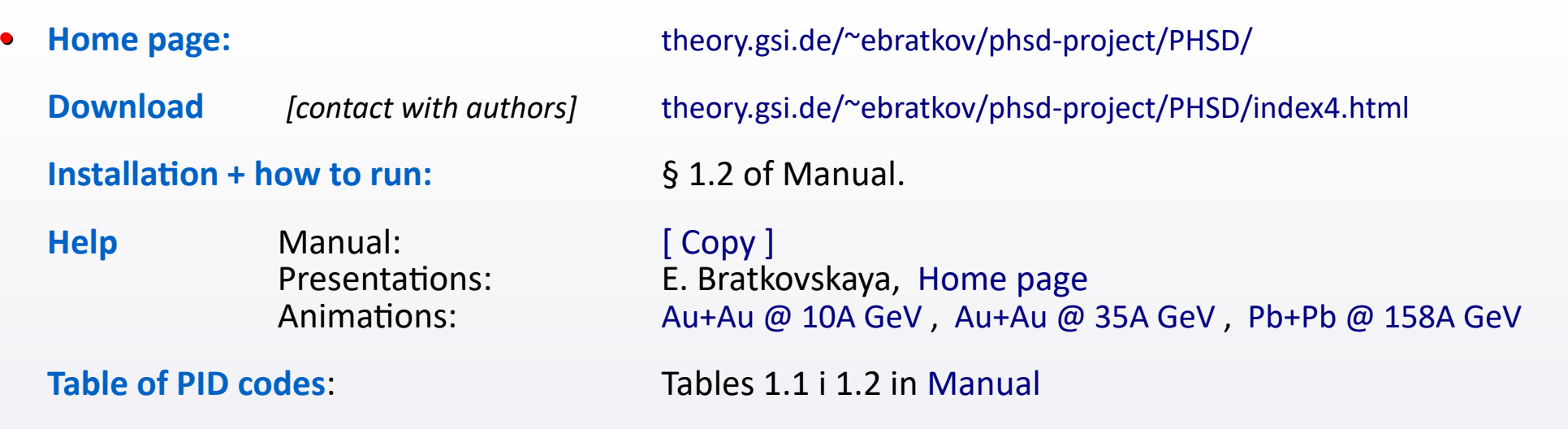

#### **Main papers**: **•**

⊙ PHSD:

W. Cassing, E.L. Bratkovskaya "Parton transport and hadronization from the dynamical quasiparticle point of view", [Physical Review C 78, 034919 \(2018\)](https://journals.aps.org/prc/abstract/10.1103/PhysRevC.78.034919), arXiv: [0808.0022](http://arxiv.org/abs/0808.0022)

⊙ HSD:

 W. Cassing, E.L. Bratkovskaya "Hadronic and electromagnetic probes of hot and dense nuclear matter" [Physics Reports 308, 65 \(1999\)](https://www.sciencedirect.com/science/article/abs/pii/S0370157398000283), arXiv: [1808.06832](http://arxiv.org/abs/1808.06832)

![](_page_40_Picture_10.jpeg)

#### **• On the NPD FUW's training computer:**

```
 mkdir phsd ; cd phsd 
 cp -r /home/kpiasecki/soft/phsd/ctnp/* .
```
### **Let's inspect the input file, e.g. :**

less inputPHSD

**Rich collection of input options is in § 1.4 of Manual** (*please consider them thoughtfully*) **:**

[\[ Manual \]](https://drive.google.com/file/d/16R4FkGmm8ukctqZZ-yWvrGHbRjtYGtqn/view?usp=sharing)

**Let's run the simulation (here: in the background. Log goes into file:** mysim.log **)**

nohup nice ./phsd 1>mysim.log 2>&1 &

**We've got a collection of files with events. In between, the file**  $phsd$ .dat with subsequent events containing particles :

less phsd.dat

# ⑧ **PHSD Model**

### **• Input file** inputPHSD **:**

```
1, MASSTA: target mass
1, MSTAPR: protons in target
58, MASSPR: projectile mass
28, MSPRPR: protons in projectile
1.9, ELAB: (=4060000. Lab energy per nucleon LHC),=21300 RHIC,=13433049 (5 TeV) = 26120000 (7 TeV)
150, BMIN: minimal impact parameter in fm ! no effect for p+A
150, BMAX: maximal impact parameter in fm ! no effect for p+A
0.5, DeltaB: impact parameter step in fm (used only if IBweight MC=0)
150, NUM: optimized number of parallel ensambles ("events")
10, ISUBS: number of subsequent runs
{....}
```
#### **• Output file phsd.dat :**

[Table of PID codes](https://pdg.lbl.gov/2020/reviews/rpp2020-rev-monte-carlo-numbering.pdf)

![](_page_42_Picture_135.jpeg)

**• Naming.** The model was first published in 1999 as **JAM**. It focused on the region of  $T_{\text{Beam}}$  ∼ 10*A* GeV, so details of binding energy (EoS) were not so important. Since ∼ 2019 the EoS has been carefully modelled and the code was named **RQMD.RMF**. In 2022 the code was ported to C++. The name is "**JAM2**" and "**RQMD.RMF**" is its variant.

![](_page_43_Picture_150.jpeg)

#### **Main papers**: **•**

- ⊙ RQMD.RMF approach:
	- Y. Nara, "Sensitivity of the excitation functions of collective flow to relativistic scalar and vector meson interactions in the relativistic quantum molecular dynamics model RQMD.RMF" [Physical Review C 100, 054902 \(2019\)](https://journals.aps.org/prc/abstract/10.1103/PhysRevC.100.054902), arXiv: [1906.03537](http://arxiv.org/abs/nucl-th/9904059)
- $\odot$  JAM (1<sup>st</sup> paper):
	- Y. Nara et al. "Relativistic nuclear collisions at 10A GeV energies from p+Be to Au+Au with the hadronic cascade model" [Physical Review C 64, 024901 \(1999\)](https://journals.aps.org/prc/abstract/10.1103/PhysRevC.61.024901), arXiv: [nucl-th/9904059](http://arxiv.org/abs/nucl-th/9904059)

#### **• On the NPD FUW's training computer:**

```
 mkdir jam2 ; cd jam2 
 cp -r /home/kpiasecki/soft/jam2/ctnp/* .
```
#### **Let's inspect the input file, e.g. :**

```
 less jam.inp
```
#### **Collection of input options** (*please consider them thoughtfully*) **:**

[\[ This short Manual \]](https://gitlab.com/transportmodel/jam2/-/blob/main/jam2/Manual.txt?ref_type=heads) (for Jam1, see § 4.6 of [this Manual](https://drive.google.com/file/d/1eBNOOPFGOi951DbPX2DQvOQ7oVgLT1Gq/view?usp=sharing))

**Let's run the simulation (here: in the background . Log goes into file** mysim.log **)**

nohup nice ./runjam.sh 1>mysim.log 2>&1 &

**We've got the file** phase.dat.gz **with subsequent events containing particles. Unzip & view:**

```
 gzip -d phase.dat.gz
 less phase.dat
```
#### **• Input file** jam.inp **:**

Main:numberOfEvents = 10  $Random:seed = 3668752$ 

Cascade:TimeStepSize = 0.10 Cascade:TimeStep = 200

MeanField:mode=14 MeanField:potentialType = 3 MeanField:EoS= 32 # =31:NS1, =32:NS2 ... MeanField:gaussWidth = 2.0

```
111:mayDecay = off \qquad ! pi0
221:mayDecay = off ! eta
...
Beams:beamA = 197Au
Beans:beamB = 197AuBeams: eCM = 4.5\text{\#Beans:beamA} = 208Pb#Beams:beamB = 208Pb
#Beams:eLab = 158
```

```
Beams: bmin = 4.6Beams: bmx = 9.4
```
#### **• Output file** phase.dat **:**

[Table of PID codes](http://web.archive.org/web/20130316124746/http://quark.phy.bnl.gov/~ynara/jam/particle_table/fort.40)

![](_page_45_Picture_166.jpeg)